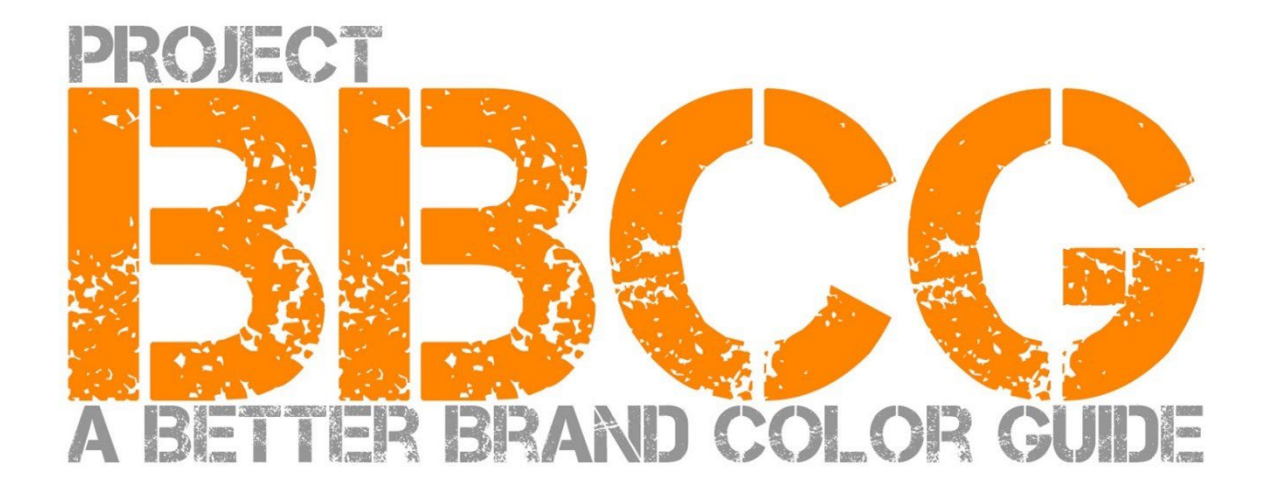

#### 项目操盘手:

insights4print.ceo – Eddy Hagen

#### **INSIGHTS 4 PRINT.CEO** OBSERVATIONS FROM AN INDEPENDENT

### **特别致谢**:

dr. Kai Lankinen, 促使我完成此项目 [- Dr. Lankinen - Graphic Innovations](https://www.drlankinen.com/)

#### 感谢如下专家对此草稿的反馈意见:

Henk W. Gianotten - [long-time expert and author](https://www.dutchgraphicroots.nl/en/henk-gianotten/)

Paul Sherfield – [The Missing Horse Consultancy](http://www.missinghorsecons.co.uk/)

Hauke Liefferink – [Acme Graphics](https://acme.graphics/)

Gary Courtney – [DagwoodLinnetts Packaging Print and Prototypes](https://dagwoodlinnetts.co.uk/)

#### 翻译-印刷值得被看到(微信公众号 printingnews)

#### 2022 年第一版

本文档可以自由分享,可以用于培训,教育等,但在任何情况下都不能用于出售获利之目的。 免责声明:文档贡献者永远不会对因使用该框架而产生的任何费用,损失......负责。 另一方面,我们也不会要求您在使用 BBCG 项目方法时实现任何部分的节约而付费。

# 如何创建更好的品牌色彩手册 ——关于品牌色彩沟通的教程

A Better Brand Color Guide 3

品牌颜色很重要。一些公司花了大价钱来寻找最适合他们业务的正确颜色。而当他们选择了 "正确 "的颜色, 他们希望在一定的公差范围内复制这种颜色。为了能够做到这一点,设计师和印刷商都需要坚如磐石的品牌 色彩手册。而如下所提正是容易出问题的地方:研究表明,大多数品牌色彩手册是有缺陷的。有时有严重的 缺陷,甚至会危及到品牌颜色的复制。

而拥有一个有缺陷的品牌色彩定义和手册是有代价的。这会是一个巨大的代价,一个将持续增长的代价。首 先,品牌所有者,设计师,印前制作公司和印刷商之间会就珍贵的品牌颜色的复制进行讨论。一个体面的品牌色 彩手册从一开始就解决了这些讨论。而那些由于颜色定义差劲而需要重做的打样和印刷作业呢?这些都是巨 大的损失。

例如,看看红十字会的三个品牌色彩手册。尽管他们的出发点是相同的颜色(潘通 485,但他们最终为网络 和印刷提供了不同的颜色... 我们需要做的比这更好。

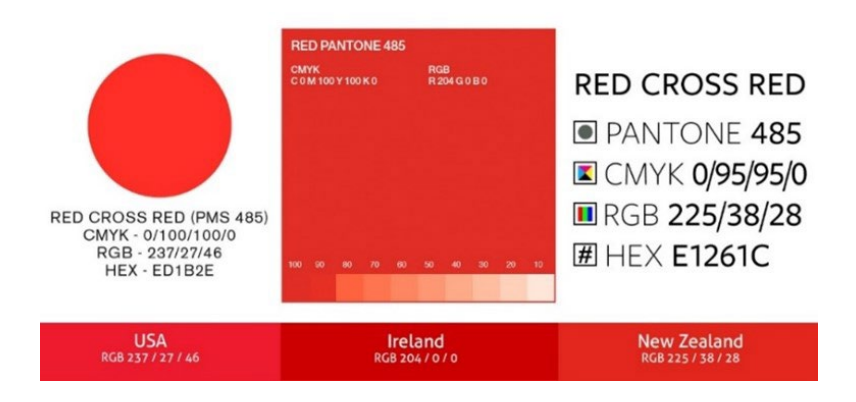

我们可以做得比这更好,且每个人都可以做得比这更好。在定义品牌颜色时,只要多做一丁点努力,所有这 些讨论和返工都是可以避免的。本教程将告诉你如何将你挑选的颜色转换成坚如磐石的品牌色彩定义。这不 是什么新的理论方法,它是基于成熟的概念,多年的经验,以及许多真实的例子和实际测试。而且它很容易实现, 不需要色彩科学学位。

此种更好的品牌色彩手册方法适用于所有情况, 无论是一般的印刷或包装还是标签,它对每一个品牌颜色都 是有效的! 无论你的市场是什么!

请从头到尾阅读本教程! 不要跳过某些部分,这是一个富有逻辑的完整教程,它将以一种你和你所有同事都能 理解的方式来解释一些基本的概念。而且每一部分都将建立在前一部分的基础之上。所以,不要通过立即翻 到结尾来自欺欺人!

如果你是一个色彩科学家或色彩极客:一些让人困惑的细节将会被排除。记住:这个教程的目的是把基本的 色彩知识带给一大群人。这不是一篇科学论文。

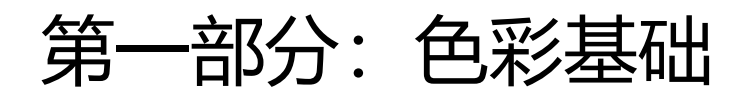

A Better Brand Color Guide 7

1. 颜色是什么?

这里我们已经有了一个经常被误解的概念。颜色是光, 物体和观察者之间的互动。这三者都有特定的属性,有 变量。而且别忘了,环境会影响落在物体上的光线!这就是为什么在一个中性环境中判断颜色是很重要的: 灰色。

光源可以是非常不同的,只要看看你周围就 知道了。一个光源可能看起来更偏蓝,另一 个更偏黄。它看起来像什么取决于光源在光 谱的各个部分所具有的能量("彩虹色": 红, 橙,黄,绿,蓝,靛,紫)。一个偏蓝的光源会在光 谱的蓝色部分发出更多的能量,一个偏黄的 光源在蓝色部分发出较少的能量,而在黄色 部分发出较多能量。请看下面的图表。我们 以后会再来讨论这个问题!

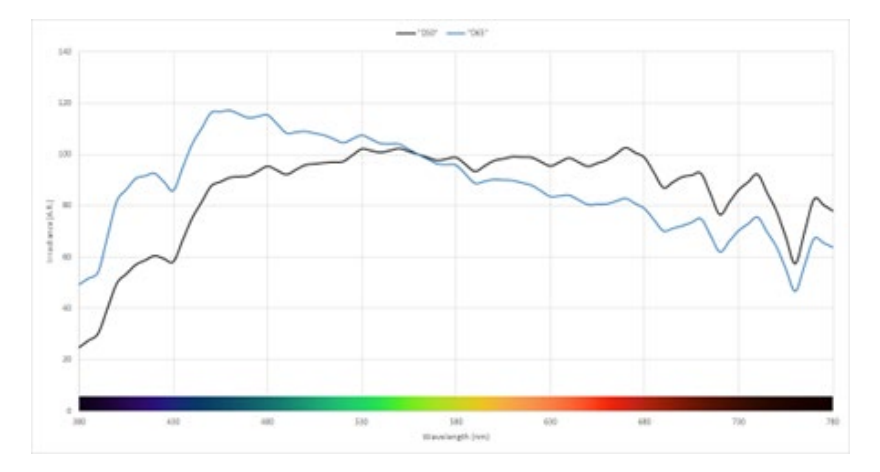

横轴显示不同的波长(频率),从 *380* 纳米到 *730* 纳米,纵轴显示光源在这些波长中的能量。 线条显示了两种不同日光类型的光线(*D50* 和 *D65*)的能量,这也被称为 *"*光谱功率分布图*"*。图片*[: Waveform Lighting](https://www.waveformlighting.com/color-matching/what-is-d50-for-graphic-arts-printing)* 接下来是物体。物体可以吸收该光谱的一部分(彩虹),并反射(如果是透明的,则传输)其余部分。但它 也可以做其他的把戏:它也可以改变光线。这就是我们在一些论文中看到的,其中有 "荧光增白剂" (OBA)。这些荧光增白剂会将(不可见的)紫外线转化为(可见的)蓝色。

然后是观察者,就是你。还有你的同事。还有你的客户。就像大自然一样:没有两片叶子是完全一样的。我 们的眼睛是通过视网膜上的 "光感受器 "将光线转化为大脑的信号。光感受器有两种类型:视杆对光非常敏 感,但看不到颜色。而视锥有三种类型,分别对光谱的不同部分敏感。这里还有一个变量:有些人在视锥方 面有缺陷:色盲。但最近,人们发现有限的人群(只遗传女性),有四种类型的视锥......这些是具有 "超级色 觉 "的女性。

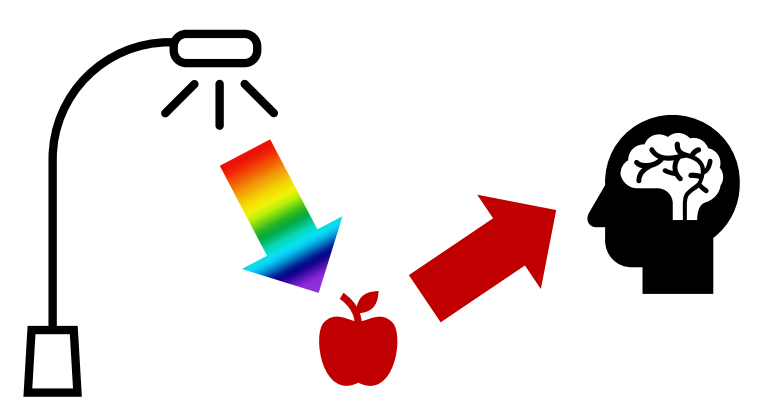

## 2: 颜色的命名

为了能够一致地交流色彩,我们需要一种方法来明确地命名颜色。而这正是它经常出错的地方。在很多情况 下,人们会使用潘通色。但这并不是一种明确的方式,我们稍后会回到这个问题上来。所以,我们需要一种 更可靠的方式,我们需要从科学的角度来毫不含糊地命名颜色。

颜色有三个维度,就像你周围的世界一样。所以,让我们想象一下,我们在一个大房间里。在房间的中心, 有一个杆子。在底部,杆子是黑色的,在顶部,它是白色的,在中间是所有不同深浅的灰色。这就是明度 (L)轴。

现在,让我们绕着那根柱子跳舞。这样做的时候,我们会遇到各种各样的色调(h)。

当我们离中心的杆子越远的时候,颜色就越强烈。这就是饱和度(C)。

当把这三者结合起来时,我们就有了对一种特定颜色的科学描述:LCh。

但是,你可能还没有听说过 LCh 这个方法。大多数情况下,我们使用的是 Lab 值(或者,正确地是: CIELab 值)。那是一种数学转换,就像你可以把英里转换为公里一样。

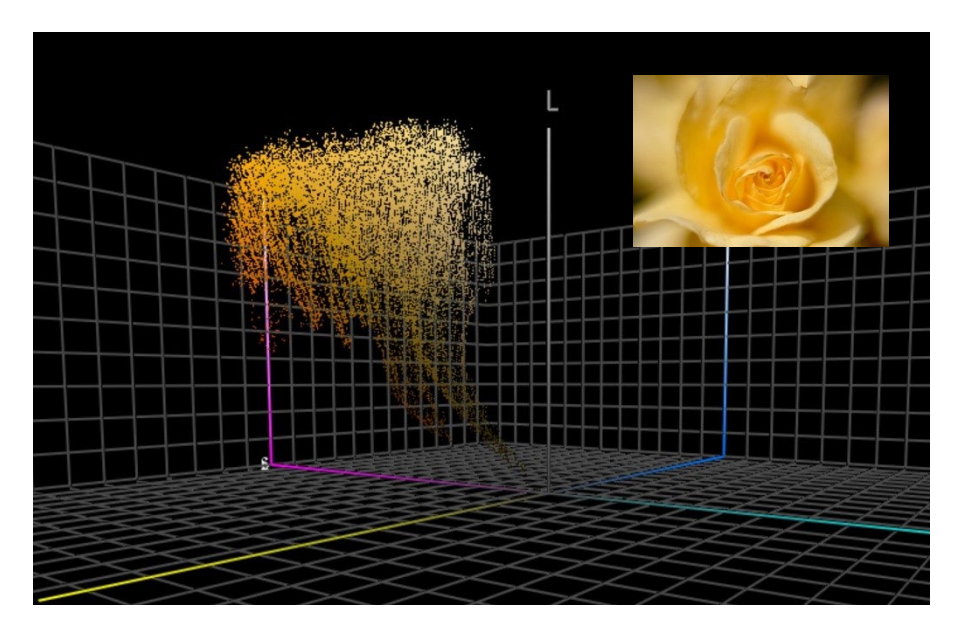

这张图显示了在三维空间中绘制的黄玫瑰照片的所有颜色。 像 [ColorThink Pro](https://www.chromix.com/colorthink/pro/) 这样的工具就可以像上图一样将颜色可视化.

## 3. 颜色的测量

为了能够定义和检查复制的颜色的公差,我们需要能够对颜色进行测量。有两种类型的设备用于测量颜色: 分光光度计(将测量光谱不同部分的能量)和色度计(其作用类似于人眼)。为了检查印刷质量,就需要使 用分光光度计。色度计通常用于校准显示器。然而,市场上的一些色度计也可以用来测量印刷质量。通常情 况下,色度计是价格低于 100 欧元的设备。最便宜的分光光度计约为 300 欧元。

需要知道的是,这些测量设备结构可以用不同的方式进行构造,可以使用不同的光源,可以用不同的方式进 行测量。我们不会讨论这些不同中最微小的细节,但你需要知道,在色彩沟通中,提到这些特性是很有必要 的! 我们稍后再来讨论这个问题。

在测量一种颜色时,你可能想对颜色进行比较。例如,将你印刷的品牌颜色与官方的品牌颜色定义进行比 较。再一次强调,想想那个彩色的房间,颜色的三维空间。当你在那个三维空间里有两种颜色时,你就可以 拿一把尺子,测量两者之间的距离。就这么简单! 这就是我们所说的 delta E。但是, 有一点比较复杂: 我们 对色调的变化比密度的变化更挑剔。这就是为什么色彩科学家们提出了新版本的 delta E,我们现在使用的是 delta E 2000,简称 dE00。

一般来说,1 的 delta E 值应该是可感知到的最微小的颜色差异。低于这个值,一般来说,你就看不出差别 了。甚至不是所有的人都能看到 1 的 delta E 的差异! 顺便说一下:能够看到颜色差异并不等同于认为它是另 一种颜色,也不该被这种差异所干扰。你只是看到这两者不是 100%的相同而已。

然而,你应该知道 delta E 有一个缺陷: 它不显示方向。为什么这很重要: 假设你在潘通色彩手册中挑选的 颜色与该颜色的理想值相差 2 dE00,而你印刷商的色彩手册中的潘通号码也有 2 dE00 的偏差,但方向相 反。两者都与理想值相差 2 dE00,但彼此相差 4 dE00......而这些都是你和你的印刷商对同一品牌颜色采用的 参考......而且都在潘通公司为其色彩手册设定的公差范围之内......

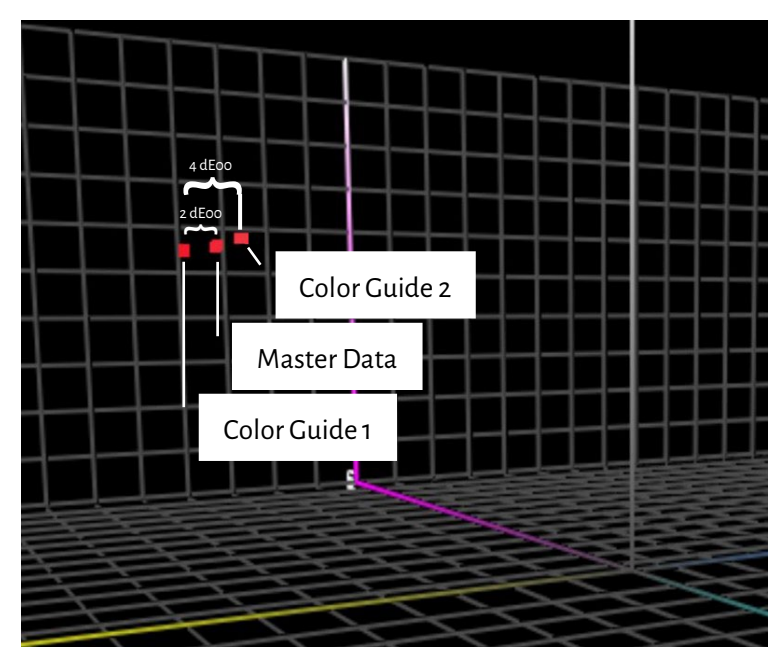

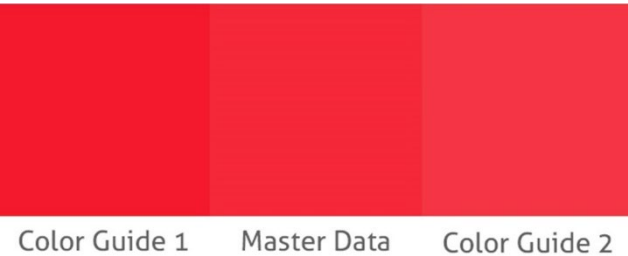

为了做个模拟,我在 *Adobe Photoshop* 中检查了潘通红 *032C* 的 Lab 值。然后我只对饱和度(色度)做了修改,并检查了与" 参考主色*(master data)"*相差 *2 dE00* 的颜色(*"color guide 1"*和*"color guide 2"*),这符合我上面解释的情况。你可以看得到,这两 个颜色之间有大约 *4 dE00* 的差异。

这就是在该三维色彩空间中,在左边绘制的内容。

### 4. 颜色的复制

有两种方法可以复制一种颜色:发射光(正如你的显示屏做的那样)或反射光(像印刷品那样)。我们称第 一种为加色系统,第二种为减色系统。

在加色系统中, 我们 (通常) 采用红色, 绿色和蓝色 (RGB) 光源, 并以某种方式对这三种光的强度进行调节 并混合,这就是我们创造不同颜色的方法。

在减色系统中,我们有一个(白色)光源,它将照耀在印刷基材上。在这个基材上面有滤光片,可以阻挡部 分光线。这些滤光片,本质上就是印刷油墨,有三种颜色:青色, 品红和黄色(CMY)。基于实用性考虑, 我们在印刷中用黑色 (K) 油墨来进行补充, 最终成为 CMYK。只使用一种油墨,即 "专色",是这种减色系统的一 个变种。

左边是一个特写,你可以看到颜色是如何在显示器上再现的(加色 系统)。对了,你看它是如何在纸上再现的(减色系统)。

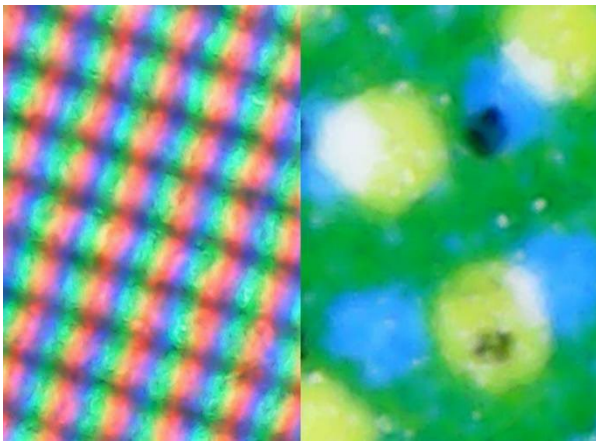

A Better Brand Color Guide 15 and 2012 15 and 2012 15 and 2012 15 and 2013 16:00 16:00 16:00 16:00 16:00 16:00

我们能复制多少颜色,取决于不同情况。在看印刷品时:我们可 以在一张好的亮光铜版纸上比在新闻纸上复制更多的颜色。他们 有一个不同的 "色域"。

右图显示了在我们上面谈到的那个三维空间里,铜版纸(线框所 示)和双胶纸(实地所示)的 "色域 "差异。线框颜色和实地颜 色显示了在特定基材上用标准 CMYK 油墨所能复制的色彩边 界。

关于在特定基材上可以复制的色彩数量的信息,被列在所谓的 "ICC 特性文件 "中。ICC 是国际色彩联盟的简称,一个由色彩专

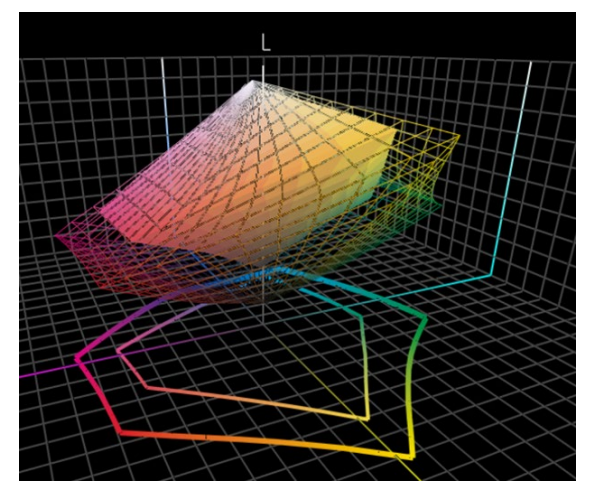

家组成的世界性团体。这些 ICC 特性文件还内置了一些精巧的信息:一个可以用来翻译颜色的字典。

让我们跳过这些技术性的东西,它就像谷歌翻译一样:你输入你的颜色,例如,印刷在铜版纸上的颜色,以 及像 Adobe Photoshop 这样的应用程序, 或者你的数字印刷机的数字前端软件, 能够使用该 ICC 特性文件 将其翻译成印刷在双胶纸上的颜色。请色彩极客们注意:是的,它本来更复杂,有更多的变量,但这个教程

的目的是非常基础的,不是为了吓唬人 ...... 如果你想了解更多: 这里有一篇关于色彩管理的文章, 为设计师 和品牌所有者解释其细节。

好了,超级技术性的东西就到此为止。现在,本教程将变得更加实用......

## 第二部分: 你的品牌颜色

1: 挑选那个完美的颜色

这可能是本教程最有趣的部分:筛选,为你的品牌以及为你客户的品牌挑选完美的颜色。你可能会浏览一些 实物样品, 也可能是潘通色彩手册。但也有多种其他的印刷色彩手册, 例如, HKS,DIC,东洋油墨 1050+, RAL, NCS。

你也可以使用各种互联网上的色彩理论和人们对某种特定颜色的感觉的参考资料。还可以使用色相环这样的 东西。

请继续吧! 尽情享受吧!

但请记住: 讨论一个细微的差别, 看潘通 2747C 还是 2748C 最合适, 这是没有用的。昂贵的色彩顾问可能 会说一些不同的东西,但这并不重要。首先:颜色的复制不是一个完美的过程。你所看到的 2747 C 和 2748 C,当你要求印刷厂复制它时,可能看起来略有不同。当你要求五家印刷厂复制这些颜色时,会有各种颜色, 相互之间都有一点不同。即使是官方版本也只相差 0.6dE00......许多人甚至看不到这种差异。

而最重要的是,消费者不能认出或记住这些轻微的差异。看看这个测试,人们会被问到在 6 个颜色选项中哪 一个是 "正确的 "可口可乐红。尽管它是宇宙中已知最具代表性的颜色,但没有达成一致[。最受欢迎的选项甚](https://www.insights4print.ceo/2022/07/399-iconic-color-memory-tests-some-interesting-conclusions/) [至不是正确的颜色。](https://www.insights4print.ceo/2022/07/399-iconic-color-memory-tests-some-interesting-conclusions/)

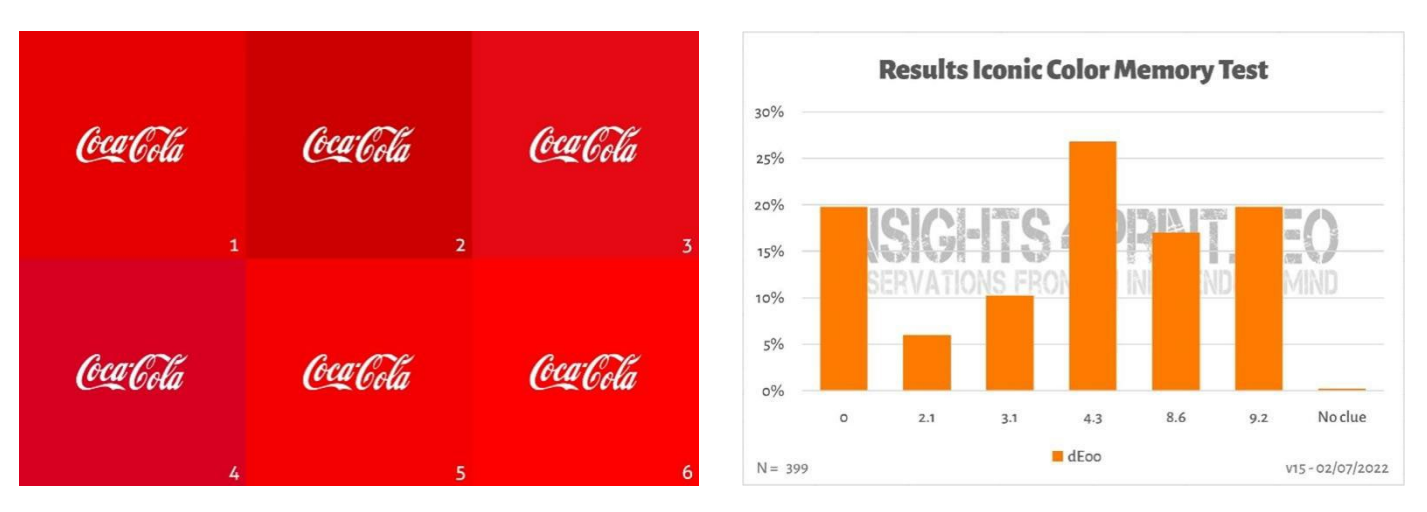

左边的图片显示了可口可乐颜色记忆测试中使用的六种红色选项。右边是 399 名参与者的测试总结。 在横轴上,你可以看到从所选颜色到 "正确 "颜色的偏差。正如你所看到的,结果是相当多样化的,最受欢迎的颜色不是正确的颜色. 它甚至与正确的颜色相差 4,3 dE00。而即使是相差 9dE00 的颜色,也有五分之一的参与者选择。 声明一下:本次测试中的六种颜色选项都是真实的品牌色,按字母顺序排列分别是: Adobe, 可口可乐, KitKat, 奈飞,塔吉特和沃达丰。

顺便提一下: 如果你需要印刷包装或标签,并希望品牌颜色真正流行起来,请向你的印刷商咨询,他们可能 会帮助你找到一种既流行又容易印刷的颜色。

## 2: 基础颜色定义:测量之

一旦你为你的品牌挑选了一个具有完美颜色的样板,你需要获得基础颜色定义。而这并"不是"潘通色号。许 多,甚至大部分,品牌色彩手册都是从潘通色号开始的。这并不是一个好主意。为什么?首先,多年来,潘 通的颜色已经发生了很大变化,下面的图片显示了 "旧 "潘通配色系统和 "新 "潘通 Plus 手册(2010 版)的 差异。

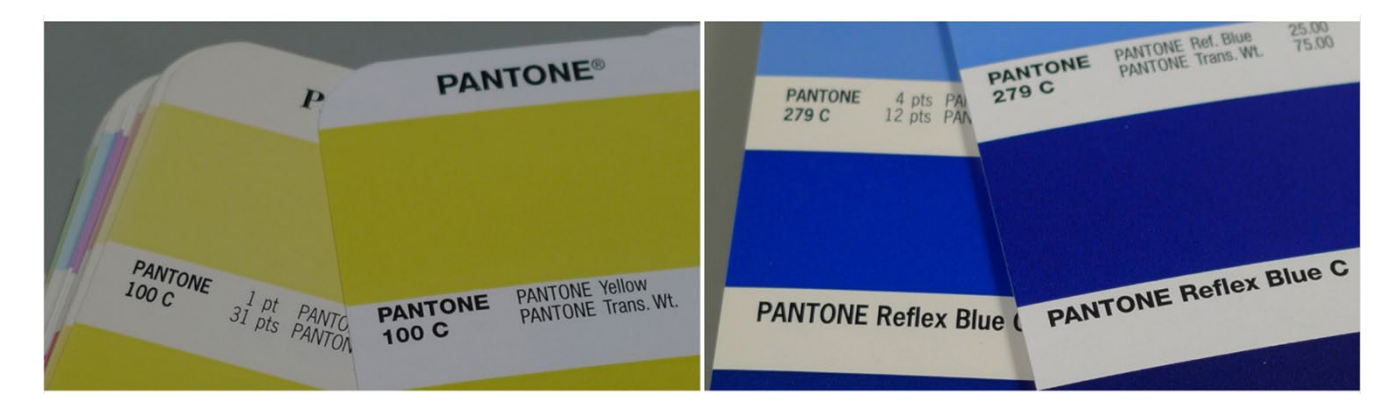

另外: 你在色彩手册中看到的潘通色, 是 "理想 "颜色值的再现: 总会有偏差。潘通公司声称,90%的颜色都 在 2dE00 以内,所以: 10%的颜色在 2 dE00 之上,有时甚至远远超出此范围。潘通公司并没有明确说明哪 些颜色在这个公差之外。所以,你挑选的颜色,可能与数字值有很大的不同。

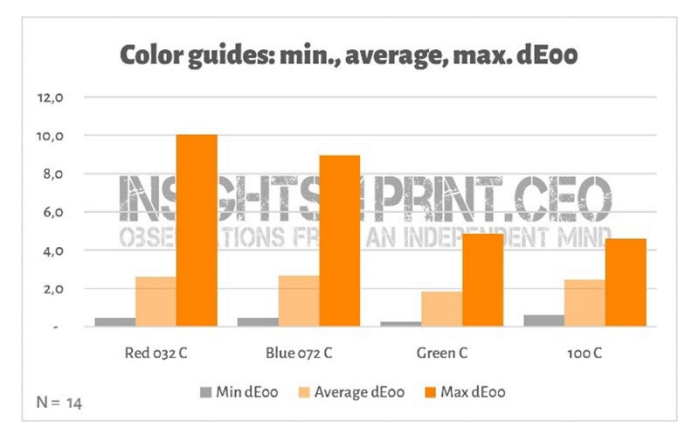

这张图显示了 *14* 家公司在其潘通手册中测量 *4* 组颜色的结果。这 *14* 本手册都还在保修期内。

而这些差异可能会产生相当严重的后果,看[看领](https://www.linkedin.com/feed/update/urn:li:groupPost:107023-6975691051135025152?commentUrn=urn%3Ali%3Acomment%3A%28groupPost%3A107023-6975691051135025152%2C6976257742210486272%29) [英上的这个评论就](https://www.linkedin.com/feed/update/urn:li:groupPost:107023-6975691051135025152?commentUrn=urn%3Ali%3Acomment%3A%28groupPost%3A107023-6975691051135025152%2C6976257742210486272%29)知道了。因为客户使用的手册 有 7dEoo 的偏差, 他们不得不返工重做一遍!

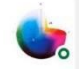

Gary Courtney . 1st Technical QC and Training at DagwoodLinnetts Proofing Ltd

We reproofed a job only today, because the previously printed one was matched visually to a swatch book which was less than 12 months old and yet 7 deltaE away from our book and the pantone digital library.

**Insightful**  $\sqrt{2}$  2 Reply  $\cdot$  3 Replies

 $10h$  ...

加里-考特尼在他的公司里有不少于 10 份在用的手册。他非常好心地用其中的 7 份手册对上面的 4 组颜色进 行了测量,如下你将看到 072C 蓝的结果。 请注意:这些是在同一时间购买的手册,这些是在同一时刻用同 一设备测量的结果。唯一的变量是印刷出来的手册。

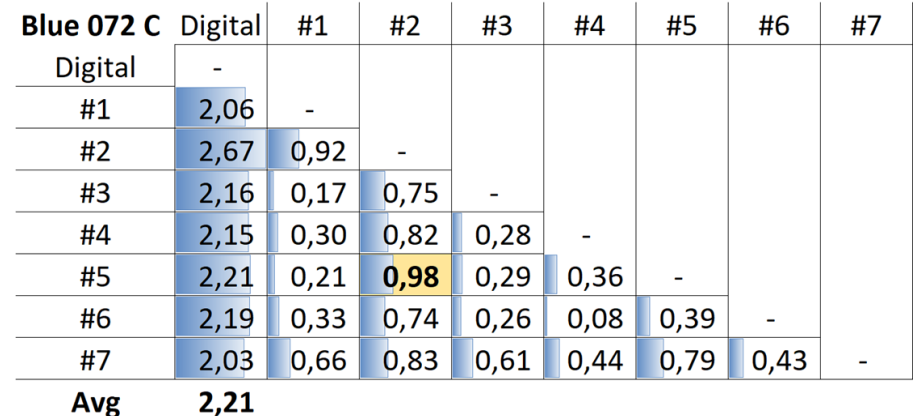

该表显示了数字值(第一列)或不同的手册(#1 至#7)之间的 dE00 值。正如你所看到的那样,所有的手册都超出了潘通为其产品 规定的 2 个 dE00 的公差。即使在手册之间,这些被许多设计师和品牌所有者视为标准的产品之间, 也可能存在本不希望出现的差 异, 例如,在第 5 号手册(第 5 行)和第 2 号手册(第 2 列)之间,几乎是 1 dE00...想象一下,你用第 5 号手册作为参考,而你的 印刷商用第 2 号手册...

因此,这里有一个解决方案:测量你所挑选的颜色!顺便说一下,这也消除了颜料的老化问题。潘通只保证 其手册的颜色正确性约为 1 年......但如果你测量其颜色,上面那些正是你会看到的。你不应该再依赖于印刷的 潘通手册与数字值的一致性了。

如果你没有一个像样的测量设备,请向你的印刷商或印前公司寻求帮助。他们会很乐意帮助你的! 请重复测 量几次,以确保你得到正确的数值。

以便你想知道,市场上最便宜的分光光度计是 [Variable Spectro 1](https://www.variableinc.com/spectro-1-shop.html)(300 美元)。其他的就是 [Nix Spectro](https://www.nixsensor.com/nix-spectro/)  [2](https://www.nixsensor.com/nix-spectro/), 流行的 [X-Rite i1 Pro](https://www.xrite.com/categories/calibration-profiling/i1-solutions), [Miro-1](https://www.myiro.com/en/myiro-1) (柯尼卡美能达的), 以及高端设备如 [X-Rite eXact](https://www.xrite.com/categories/portable-spectrophotometers/exact-family),Techkon [SpectroDens](https://www.techkon.com/spectrodens-en.html)。而且请注意,当你用不同的设备测量同一颜色时,你可能会得到稍微不同的结果。

当你进行这些测量时,有一件至关重要的事情:你需要指定 一些条件。

你还记得颜色的第一个变量吗? 光源? 嗯, 这也是你在测量 设备中可能遇到的情况:它们可以有不同的光源。或者表现 得好像它们有不同的光源(聪明的色彩科学家能做到这一点 令人印象深刻!)。 来源: *http://www.thouslite.com/Surfacecolorvisualassessment/*

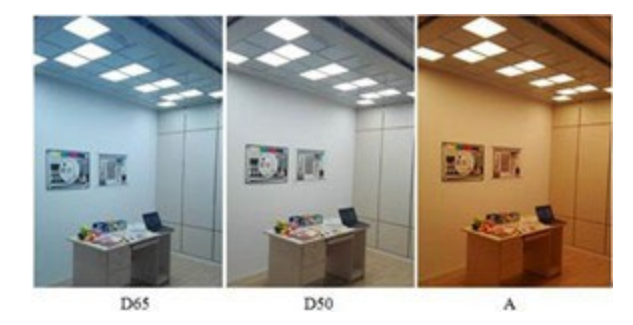

在印刷行业,我们使用 D50 作为标准照明光源。D 代表 "日光", 50 代表 5000 开尔文。这是另一种指定光 源的方式,比描述整个光谱要容易一些。现在,D50 不是唯一的 "日光",大多数行业使用 D65 作为标准照 明光源......这比 D50 更 "冷 "一些,它更偏蓝。如果你用 D50 或 D65 测量同样的颜色,你会得到不同数字。

但事情变得更复杂了:我们已经提到了那些使纸张发亮的荧光增白剂。在过去,分光光度计的光源中没有紫 外线, 所以带有荧光增白剂的纸张不会变得更亮。如今, 分光光度计中使用的光源可以发出紫外线。这就是 为什么我们需要理解是否要考虑这些荧光增白剂的原因。这是在测量条件中规定的。M0(老方法), M1 (有紫外线,首选方法) ,M2(无紫外线),和 M3(湿墨)。这可能会使你感到困惑,但不要担心,你的 印前制作公司或印刷厂的色彩极客会知道该怎么做。对你来说,只需要知道你在测量你挑选的颜色时需要提 到使用哪种模式。

顺便提一句:潘通数字色卡库有 M0, M1 和 M2 的值,Adobe Photoshop 使用这些色卡库的 M2 值。

有两个额外的参数你需要注意。第一个是 "几何形状",它告诉你光线如何照射在样品上。这有不同的可能 性。在印刷中使用的是 45/0,这意味着从 0°的角度观察(即从上面看),光线以 45°的角度照射在样品上。还 有其他的选择,例如,有来自样品周围的光,类似环形光。

然后最复杂的是观察角度。关于我们人类如何感知颜色,已经有了很多研究。而在其中一个测试中,很明显 地显示出在我们眼睛的中心,我们看到的颜色略有不同。这就是最终形成了观察角度的原因,它可以是 2°或

### 10°。由于两者之间有细微的差异,因此就需要在该品牌的颜色规格中加以说明。而这就是你需要知道的: 检查该设置并加以注意。

这种光源之间的差异,当然还有视角的差异, 可能看起来有点抽象。感谢 [SpectralColor](http://spectralcolor.herokuapp.com/),我 们可以将其可视化。

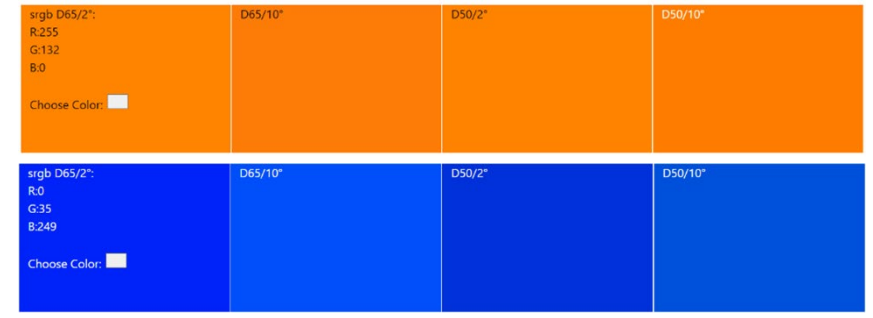

因此,让我们看看一个实际的例子。这是 "insights4print 橘黄色"的基本定义:

CIELab(D50 / 2° / M1): 70 / 47 / 79

请注意,这个描述中没有小数。这是故意的。原因有二:第一,像 Adobe Photoshop 这样的应用程序不接 受小数。第二:使用小数时,人们可能会有这样的印象:这些小数很重要。那么,在现实生活中,它们并不 是很重要。这就像你不会讨论一袋 1 公斤的盐里多了或少了几克一样。所以,让我们保持简单,在你的品牌 颜色定义中不要有小数。

## 3: 衍生颜色

现在我们有了基本的, 可靠的颜色定义,我们现在需要把这个颜色定义转化为你可以在文档中使用的颜色。当 然,你可以依靠全自动转换,但在许多情况下,你可能想尝试不同的东西。

3.1: 数字颜色

让我们从最简单的开始:数字颜色,即 RGB。这里至关重要的是,你需要指出你使用的是哪种 RGB。以防你 不知道,有数个不同的 RGB 特性文件,各种拥有不同的色域。就像 "英里 "也有很大的不同:有国际英里 (1.609344 公里),海里(1.852 公里),中国英里(0,5 公里),以及其他一些不同单位。

在网络应用中,sRGB 使用得最多。然而,在印前制作和设计中,经常使用 AdobeRGB。AdobeRGB 的色 域比 sRGB 大,这意味着你在 AdobeRGB 中拥有的颜色比 sRGB 多。而随着显示器的功能越来越强大,例 如,摄影师更喜欢使用较大的色域,如 AdobeRGB,但也有其他种类的。但是,在 sRGB 和 AdobeRGB

中,同样的数字会呈现出不同的颜色! 这就是为什么必须包括使用什么类 型 RGB 的原因。就像你要开 10 英里的时候,必须说那是国际英里还是中 国英里。或者另一个例子: 我是一个亿万美元富翁,不幸的是,它用津巴 布韦的美元计量...

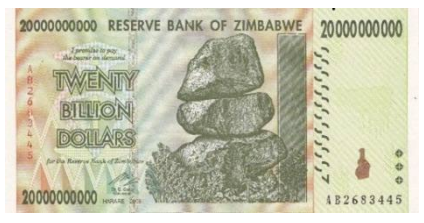

(我拥有一张 200 亿津巴布韦美元的纸币,这几乎一文不值)

A Better Brand Color Guide 27

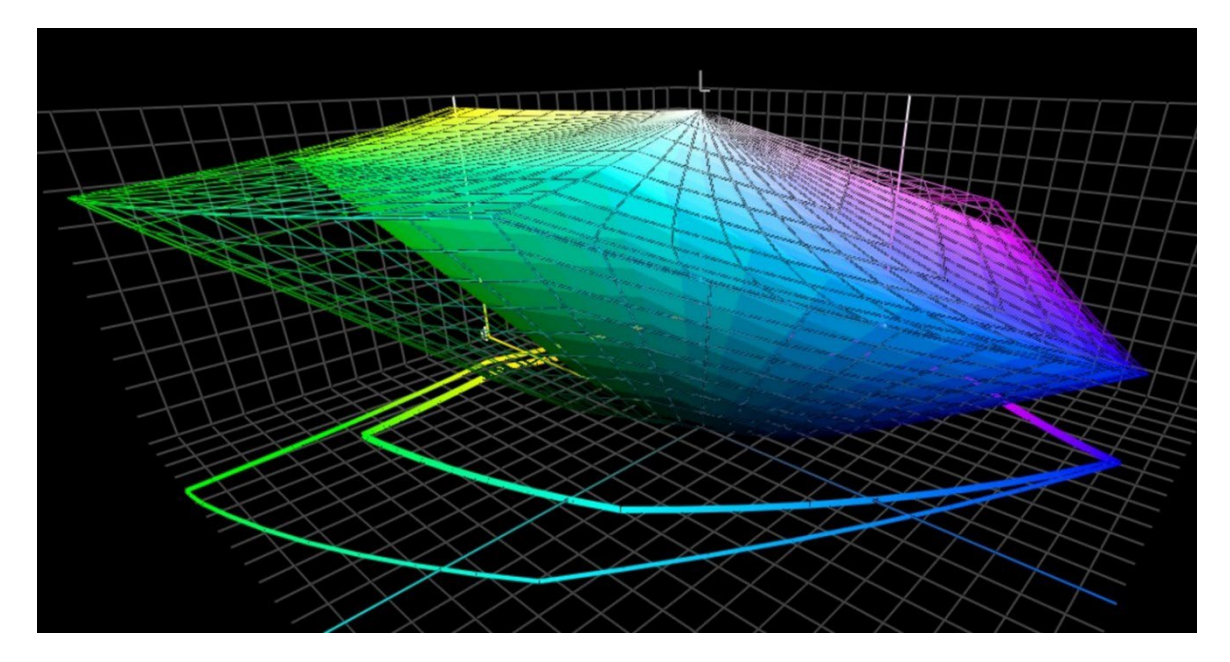

这张图显示了 sRGB (实地)和 AdobeRGB (线框)的 "色域"。特别是在绿色方面, AdobeRGB 明显更大。

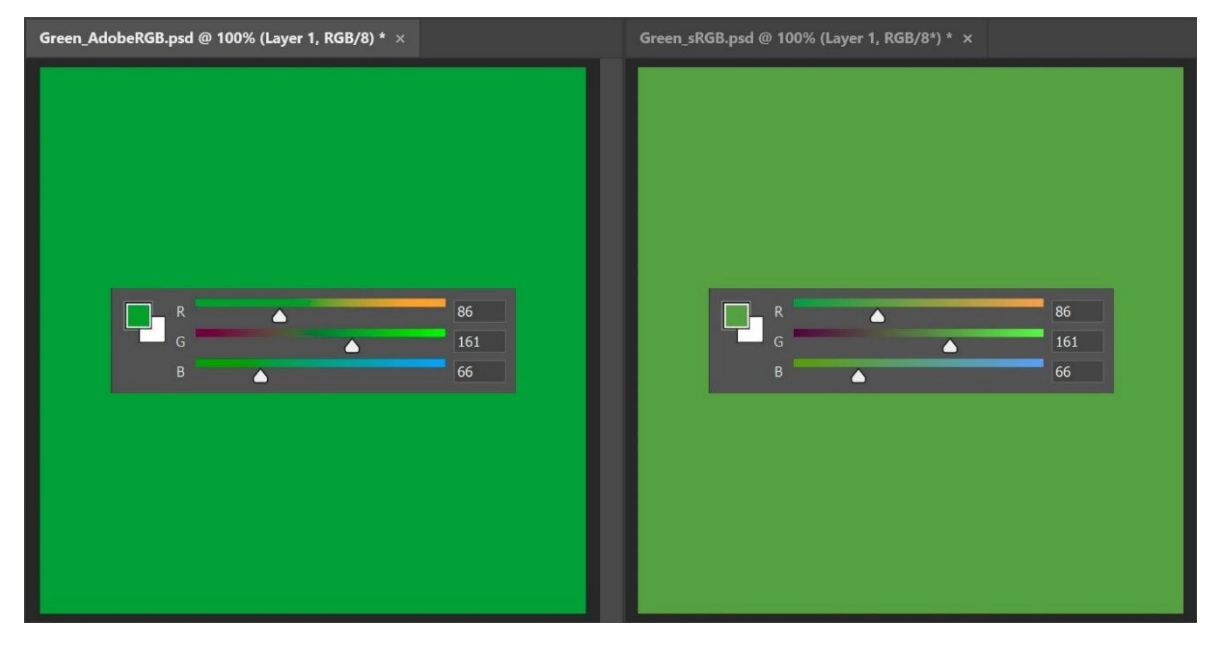

为了显示不同大小的色域的实际意义: 上图两个绿色是相同的 RGB 值, 但左边的是 AdobeRGB, 右边的是 sRGB。 如果你不提及所使用的 RGB 配置文件, 你简直搞不懂真正的颜色是什么。

对于 Lab 值转换成 sRGB 或 AdobeRGB 值, 你可以使用 Adobe Photoshop。只要确保你有正确的文档特 性文件,输入 Lab 值并切换到 RGB,就可以看到 RGB 值。

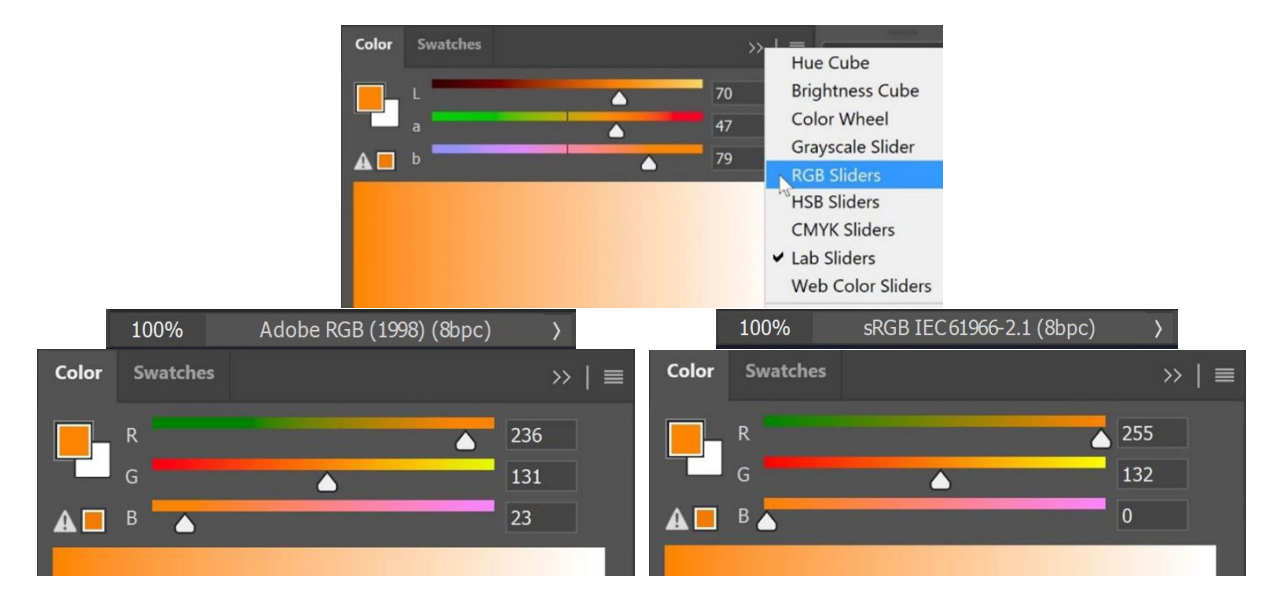

在网络上经常使用的 HEX 值,本质上与 "正常 "的 RGB 值相同,只是颜色编码体系不同。这就是为什么你在 提到 RGB 特性文件时也使用 HEX 的原因。然而,在大多数情况下,没有人这样做,所以如果没有特别指 出,通常认为是 sRGB。

#### 3.2: 印刷颜色

在确定你的品牌颜色应该如何在印刷品中复制时,你需要做出一些选择。

第一个也是最重要的选择:在进行印刷时,成本是否重要?如果不是,你可以使用专色定义。这意味着这个 品牌颜色将总是用定制的混合油墨来印刷。这也是为什么专色印刷比较昂贵的原因。

专色印刷在包装和标签中仍被大量使用,在一般的印刷中,它们不经常使用(或许一些长版或超长版印刷除 外)。

如果你选择不使用专色,而你的品牌颜色需要在包装或标签上大量印刷,你可能想选择"广色域"(ECG)印 刷。这种方式在包装和标签印刷领域发展缓慢但稳定,因为它比专色印刷更具成本效益,而且比标准 CMYK 油墨的色域更大。诀窍是增加一种或几种额外的颜色,例如。橙色, 绿色和紫色。如果你想使用广色域印刷, 请咨询你的印刷商:此时此刻,CMYKOGV 油墨还没有完全标准化。意思是:印刷商甲可能使用与印刷商乙 略有不同的 OGV 油墨, 甚至是用红, 绿, 蓝来替代...

当只使用或主要使用标准 CMYK 油墨在印刷中复制你的品牌颜色时,下一个问题就会出现:你想要最接近的 色度匹配(所以:最低的 delta E),还是想要最悦目的色彩? 或者换句话说:你是对目前的色彩转换有绝对 的信心,还是想自己测试几种可能性?这也意味着,你可以通过这样的方式来调整颜色,使其在印刷中更加 一致。甚至看起来更好......这就是为什么我更喜欢手动微调的原因。

要做到这一点,可以尝试不同的组合,以自动转换为起点。并在你喜欢的纸张上印刷样品,然后决定哪种 CMYK 的组合最适合,哪种组合看起来最令人愉悦。

对于这些不同的组合,这里有几个要点需要考虑:

- 远离百分比非常低的特定 CMYK 油墨。去除它就成。低百分比会导致印刷时的不稳定性问题,也就 是说:每次看起来都有点一样。
- 将接近 100%的颜色转换成 100%。通常情况下,将 96%以上的颜色转换为 100%,如果你能发现其 中差异的话,在印刷时也不会产生很大的视觉差异。而 100%的颜色在印刷中永远是 100%。
- 油墨越少, 印刷的稳定性就越高。当一种颜色中同时存在 C, M 和 Y 时, 你可以通过提高 K 值并相应 降低 CMY 值来消除其中一个颜色。再一次强调,这将提高印刷生产的稳定性,并改善干燥过程。稍 后我们会进一步讨论这个问题!

insights4print 橘黄色是一个很好的例子,说明手动调整的优势,特别是非涂布纸张的衍生颜色, 尤其如 此。如果你让自动色彩转换来完成这项工作(在这种情况下: PSO 非涂布 v3 和相对色度渲染意图), 你会 得到: 0 / 54, 52 / 87, 44 / 0.

但在我看来, 作为 "品牌所有者", 这丢失了一些黄。当看到潘通 151 UP 值时, insights4print 橘黄色就是 以此为基础的,其中有较少的品红和较多的黄色: 0 / 50 / 99 / 0 。这个颜色看起来更接近我理想中的

insights4print 橘黄色! 但我还是做了一个调整: 那个 99%的黄色, 从印刷生产的角度来看, 最好是 100% 黄。99%在印刷中往往会变成 100%,所以为什么不从一开始就把它变成 100%呢......另外,从视觉上看,当 我拿到不同转换进行印刷的样本时,我没有看到区别。

这是我用 insights4print 橘黄色做的测试, 在非涂布纸上用胶印印刷。矩形 A 显示了当潘通 151 U (专色) 用 Adobe Photoshop 从 Lab 值转换为 CMYK 时的颜色情况(对于色彩怪才说:不同的渲染意图会得到不

同的结果,尝试一下可以去检查这些转换 的结果)。这就是如果你对色彩科学有无 条件的信仰会发生的事情。但这不是我想 要的颜色......我丢失了一些黄。

矩形 B 显示了潘通色彩桥梁(他们潘通色 卡库的 CMYK 版本) 中使用的色彩转换。 这已经比较接近了,但它有一个 99%,我 不喜欢。C 和 D 是经过调整的: C 调到 95%的 Y, D 调到 100%的 Y。从视觉上 看,其实没有什么区别。所以,让我们把

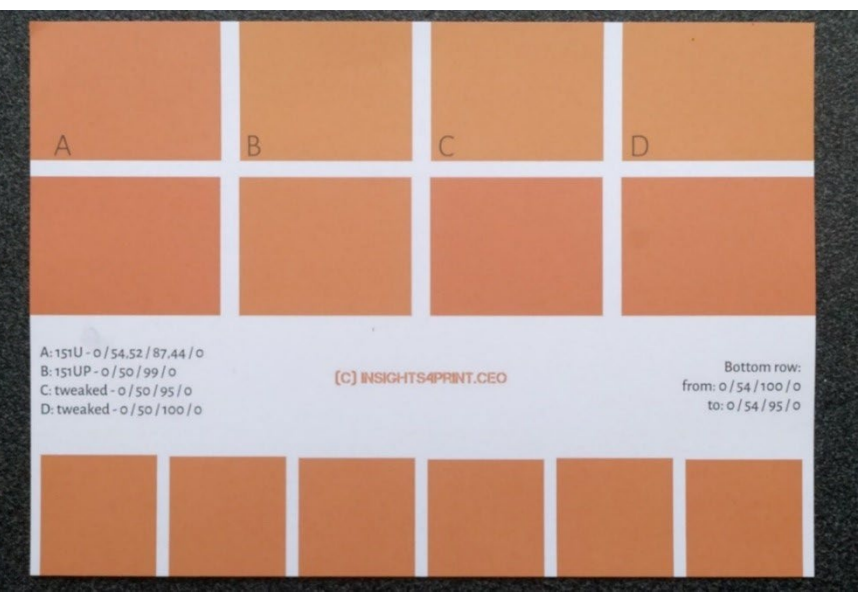

它作为 "安全印刷 "的颜色, 把 Y 设置为 100%。

顺便说一下,最下面一行显示了 6 种 Y 的变化, 从 95%到 100%。视觉上没有区别, 测量结果显示在两个极 端之间有 0.5 dE00。这表明没有理由不把这些高百分比转换为 100%。

如果你有一种特定颜色的百分比很低:请检查这一点,并尝试不同的可能性,包括剔除这个低百分比的颜 色。在过去, 我曾在一个绿色的 Logo 中看到讨厌的转变......尽管是比较接近的色度匹配, 它看起来也很糟 糕。客户不会对这种转换感到满意,他拒收了印刷作业。看起来更讨人喜欢的复制印刷品有一个更高的 delta E, 但客户更喜欢它。

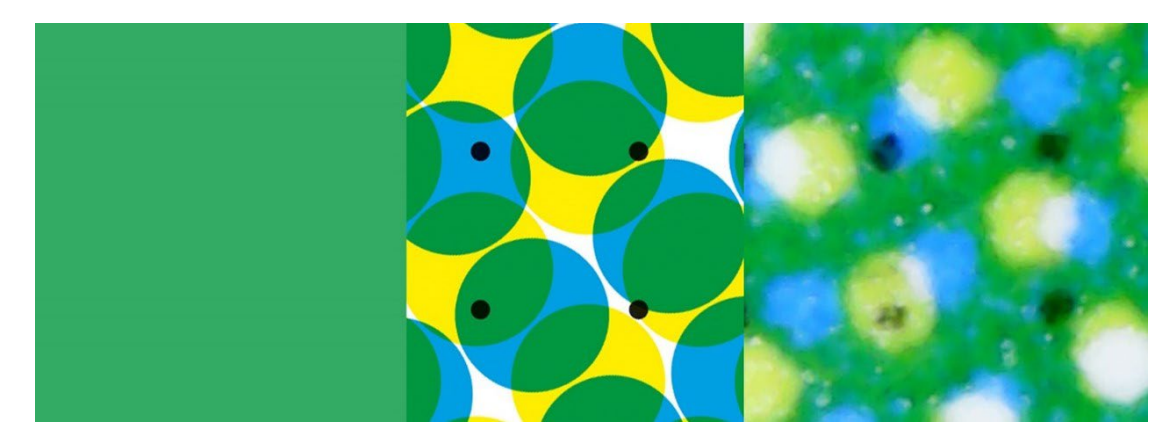

这个绿色显示了印刷中可能发生的情况。左边是数字颜色,中间显示的是这种理想的颜色是如何转化为 CMYK 网点的。 然而,右边显示的是印刷出来的图像。你可以看到,例如,左下角的黑点几乎消失了。这就是印刷中的现实情况。 这就是为什么你应该消除品牌颜色中的小百分比的颜色:太难获得稳定的复制了。

顺便提一下:用于包装和标签印刷的精巧软件可以设置最小和最大百分比的阈值,将其转换为 0%和 100%。此外,使用的油墨数量通常也可以通过这种精巧软件来限制。

手动调整的一个更好的例子是 insights4print 深灰色。sRGB 值是 40/40/40。当你用常规的色彩管理软件进 行转换时,你会得到你的印刷商不满意的数值--这还只是个轻描淡写的说法。而且你也不会对印刷的效果感 到满意--这也是轻描淡写的说法。

从 sRGB 转换到 PSO 涂层 v3 的 CMYK 值是: 66 / 57 / 46 / 75......出于多种原因考虑,这都不是一个好主 意。

当在 Adobe Photoshop 中对 CMYK 值稍作处理时,0 / 0 / 0 / 95 在 sRGB 中极为接近,而且印刷效果更 好,这就是我想要的品牌颜色。这只需要一种油墨,深灰色将始终是一种中性的深灰色。在所有四种油墨的 数值转换中,C, M 和(或)Y 的轻微偏差都会导致灰色不再是中性的。我想要一个中性灰。而且在印刷中需要 的四种油墨量,也可能导致干燥问题。

这些不太好的组合也会在你转换类似的特性文件时发生。insights4print 深灰色被定义为 0/0/0/95, 首选的 特性文件是 PSO 涂层 v3。如果你将其转换为类似的 ISO 涂层 v2,那么这个漂亮而 "干净 "的灰色将被转换 为 73 / 62 / 63 / 72......这绝对不是你在印刷中想要的结果。

这样的情况并不只限于灰色,它经常发生,特别是对于较深的颜色。这就是为什么在 Adobe Photoshop 中 多做尝试,检查一下替代方案是个好主意。把他们印刷出来! 用真正的油墨,在真正的基材上印刷出来。而

不仅仅是在喷墨打样设备上的模拟印刷。就像我对 insights4print 橘黄色所做的那样。你宝贵的品牌颜色应 该得到真正的印刷,用真正的油墨在真正的基材上印刷,而不仅仅是一个模拟。这是一个小的前期成本,但 会为你以后节省很多麻烦和金钱。

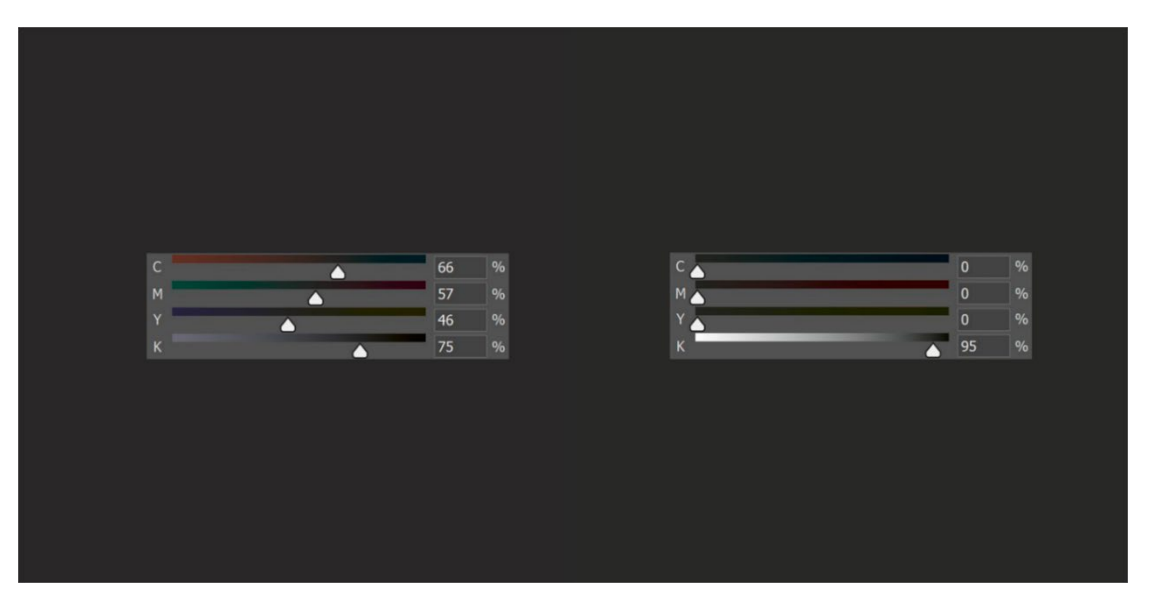

在左边,你看到的是 insights4print 深灰色的 "常规 "色彩转换,这是一种使用大墨量的转换,这种转换会导致在印刷中保持中性非 常难。在右边,你看到的是 "调整过的"版本,它看起来是一样的,但它更容易印刷,它将永远是中性灰。

让我们再做一次测试,这次是用专色潘通 161C。在 Adobe Photoshop 中为一个正方形着色时(设置与上 述相同), 这将被转换成 31 / 61 / 73 / 58。在对 CMYK 颜色进行一番尝试之后, 我很容易就找到另外两个 能产生相同颜色的组合。第一个调整是: 10/52/66/69, 第二个调整是: 0/48/62/72。

下面左边的图像是由三个方块组成的。左边的方块是自动转换的,中间是手动调整 1, 右边是手动调整 2, 滑块显示的是 CMYK 值。右边的图显示了四个标准油墨(CMYK)的用墨量。手动调整 2 使用的油墨要少得 多。而且通过消除青色,它在印刷时将提供一个更稳定的结果,这就是为什么我更喜欢这个的原因。这可以 说是一种更 "安全的印刷颜色"。

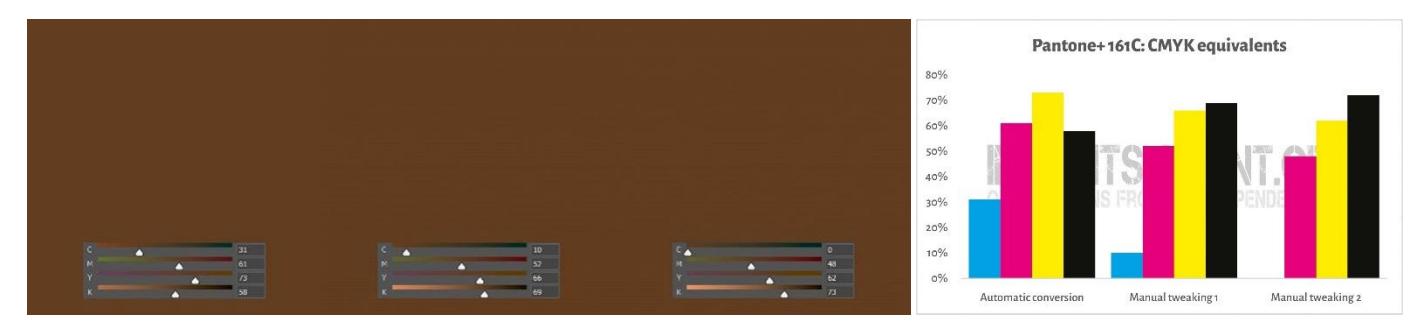

我刚刚做的,是一个叫做"灰色成分替换"(GCR)的技巧。由于 CMY 的特定组合基本上被视为灰色, 你可 以用 K 部分或完全取代这些 CMY 组合。这有一些有趣的好处:更少的油墨消耗和更稳定的印刷生产。GCR 通常内置于用于转换为 CMYK 的 ICC 特性文件中,但你可以--或者最好是应该--在为你的品牌颜色定义 CMYK 值时进行试验!

我知道,这可能有点令人困惑。如上所示,有多种方式可以用 CMYK 获得某种颜色。与此相反的是,RGB 只有一种可能性。一个表明这一点的概念是所谓的 "总面积覆盖率" (TAC) , 或者换句话说: 总油墨覆盖 率。这是我们谈到的 ICC 特性文件的一部分,即翻译字典。

传统上, TAC 曾经相当高: 在 JapanColor 2001 涂层特性文件的情况下, 最高可达 350%。这有一个非常 现实的缺点:更多的油墨通常意味着更长时间的干燥......但不一定非要这样! 下面是两张图,显示了两个不 同的特性文件,在相同的 "印刷条件 "下, 各种灰色(从左边的白色到右边的黑色)转换为 CMYK 的情况。 右边那张图使用的油墨要少得多,因为它已经从相当浅的灰色将那些特定的 CMY 组合转化为 K: 它比左边 那张图使用了更多的 GCR,即我们刚刚谈到的技巧。在现实生活中,你不会注意到右边的最黑的黑色只是少 了那么一点点。

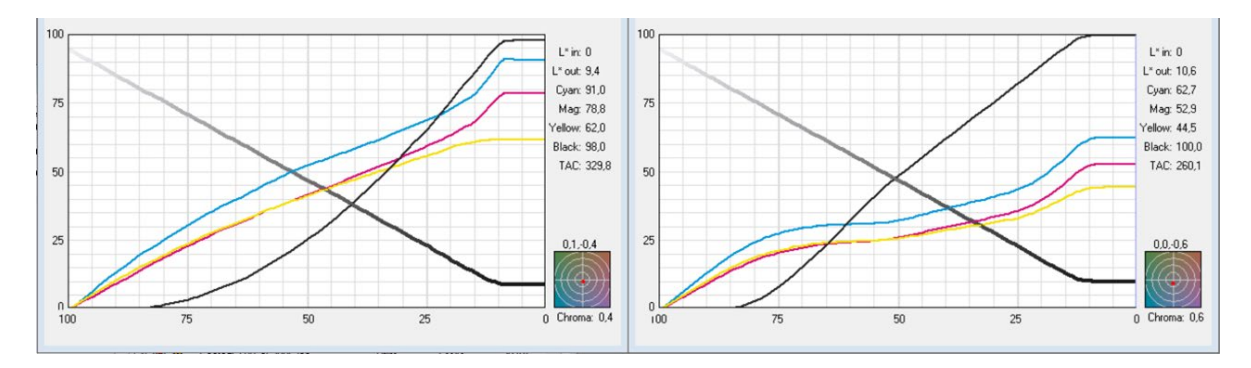

这些图表显示了 "灰色 "是如何转换为 CMYK 的。左边的特性文件有 330%的 TAC, 右边的只有 260%。 在现实生活中,这些在视觉上看起来是一样的,但是右边的那个更容易印刷,而且干燥得更快。

3.3: 在色彩系统中的最佳色彩匹配

但是,也许你也想在不同的色卡库中(潘通和 RAL 是其中可能最著名的两家)添 加你自己的品牌颜色的定义。

颜色测量设备通常有内置的色卡库,你可以在色彩手册中找到最接近的匹配。 例如,图示就是 NCS Colourpin SE 在测量 insights4print 橘黄色的印刷样品 时显示的情况。

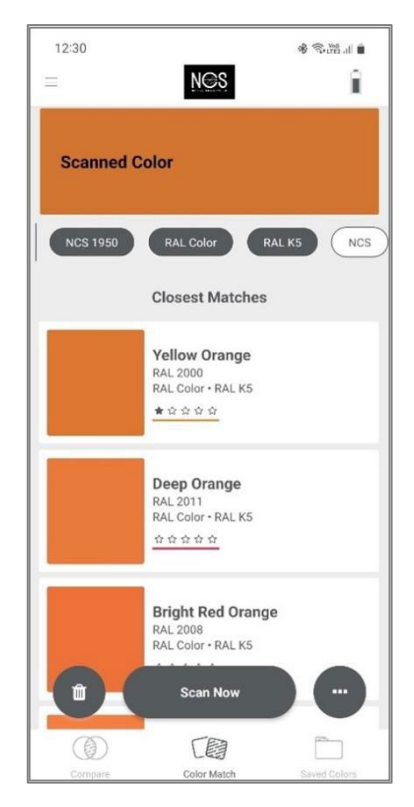

如果你有 Adobe Illustrator, 有一个简单的技巧可以将一个颜色的 Lab 值转换成该应用程序中所有色标簿的最佳匹配。首先:创建一个 文档,并创建一个元素,用你的品牌颜色和 Lab 值来着色。然后执行 以下操作。编辑 > 编辑颜色 > 给作品重新上色,在色卡库的下拉菜 单中,选择你想知道的最匹配的色标簿和色彩手册。但你的印刷商可 能也有其他软件来应用这个技巧。问问他们吧!

当我对 insights4print 橘黄色做这个操作时,它会把它转换成 Pantone 151 C, 这也是 insights4print 所依据 的颜色...

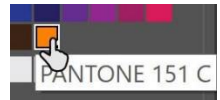

这有一个视频,告诉你如何做到这一点: [CMYK / RGB](https://www.youtube.com/watch?v=BJ2n9NldKmk) 到潘通色 | 在 [Adobe Illustrator](https://www.youtube.com/watch?v=BJ2n9NldKmk) 中转换颜色 - YouTube

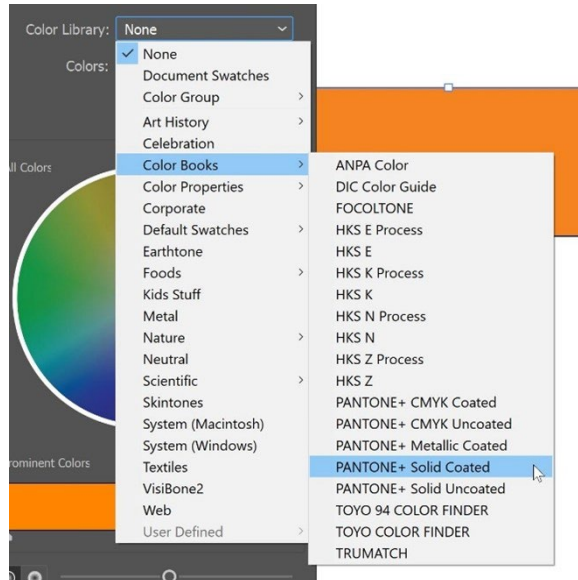

对于其他的色彩系统, 你可以检查他们的在线转换网站。 这里列举一些:

- [E-Paint.co.uk](https://www.e-paint.co.uk/convert-lab.asp)
- [RALcolorchart.com](https://www.ralcolorchart.com/ral-classic/ral-2009-traffic-orange)
- [imi21.com](https://www.imi21.com/pantone-to-ral.php)
- [ral-colours.co.uk](https://ral-colours.co.uk/)

[Nix Free Color Converter](https://www.nixsensor.com/free-color-converter/) 不能将颜色转换成 RAL 其他的, 但它确实提供给你了使用不同照明和观察角度的 可能性。

经常检查他们提供的建议! 最终, 我选择了 RAL Classic 2003 作为 insights4print 橘黄色的 "最讨人喜欢 " 的 RAL 颜色......

有了这些,你可能就有了你所需要的所有颜色信息了!

除非你想用专业的做法......那是下一章的内容。但在变得有点掉书袋之前,还有一件关于分享你的颜色的事 情:使用 ASE 文件! 在 Adobe Creative Cloud 应用程序中的一个隐藏宝藏。

#### 3.4: 与设计师分享颜色定义: 使用 ASE 文件

建立更好的品牌色彩手册并不是以一份漂亮的文件结束的,最终可能只有少数人阅读,但让我们对这个问题 现实一点。前进的正确方式,从一开始就达到一致的品牌色彩复制的正确方式,是以最简单的方式与设计师, 与做版面设计的人进行共享。有一个简单的方法:通过 Adobe Swatch Exchange (ASE) 格式分享色板。 每一个使用 Adobe Creative Cloud 应用程序之一的人都可以轻松地导入这些色板。而且不费吹灰之力, 他 们总是会使用正确的颜色。这甚至比在正确的潘通色卡库中找到正确的颜色更容易!

那么,我们从哪里开始呢?你最好从 Adobe Illustrator 开始, 因为它与 Adobe Photoshop 相比有一些额 外的选项。首先检查你的颜色设置(在这种情况下:PSO 涂层 v3 作为 CMYK 特性文件)。创建或打开一个 文档,确保色板是空的,当然除了你不能删除的两个"颜色"。[无]和[注册]。

现在创建一个新的色板, 作为一个例子, 我创建了一个叫做'i4p - 橘黄色 - 专色 + RGB' (i4p 是 insights4print 的缩写) 的色板。至于颜色类型, 选择了专色, 颜色模式是 Lab, 这样我就可以在这个色板 中得到我的可靠的专色定义。创建之后,让我们复制它,打开这个副本,将选项改为所需的涂层 CMYK 值, 然后再复制一个,改为非涂布的。

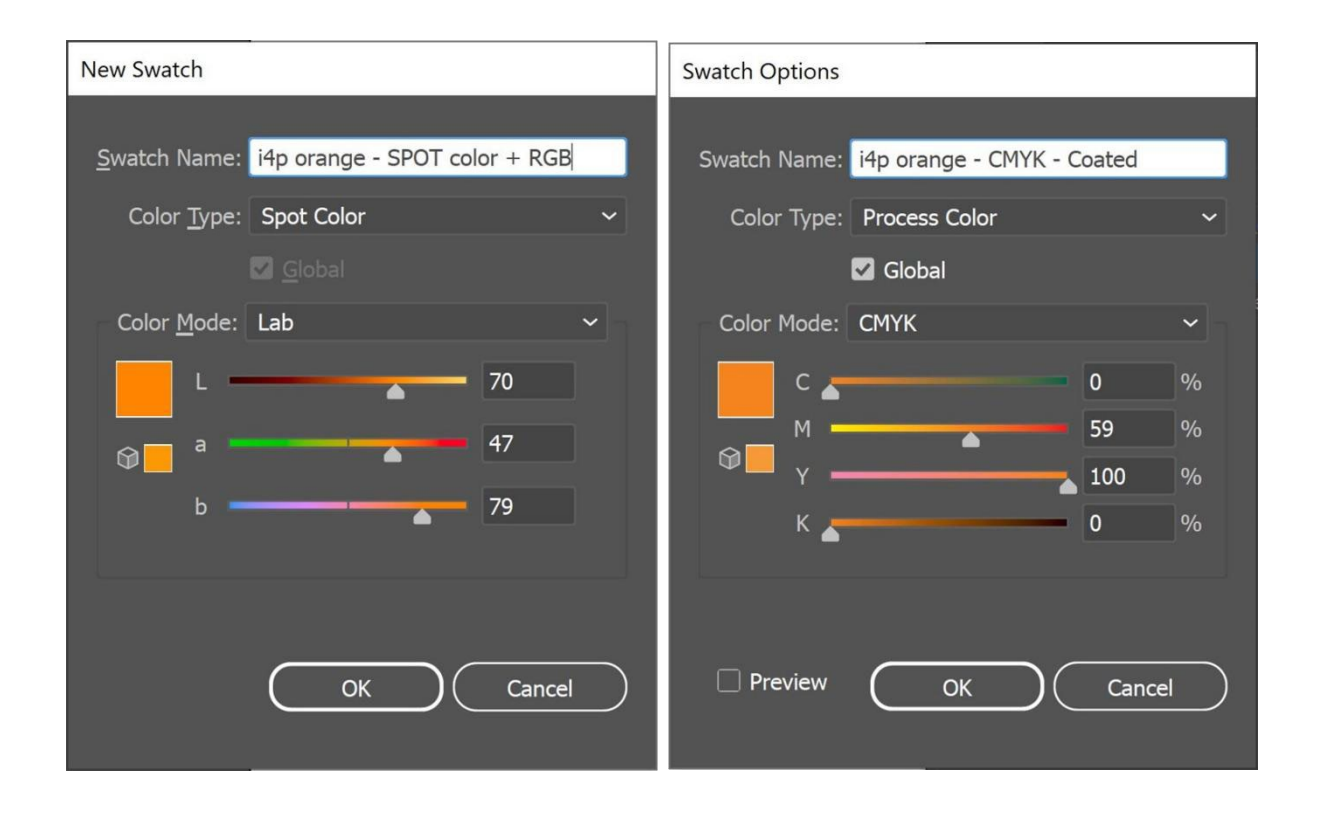

因此, 现在我在 Illustrator 文档中拥有三个色板了。而且我可以将色板库导出为 ASE 文件。

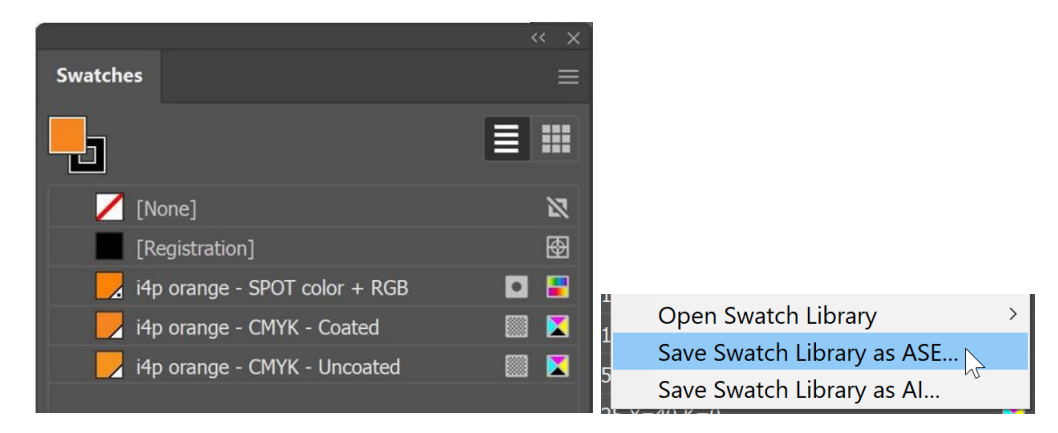

如果你有很多的品牌颜色(特别是有专色,涂布和非涂布的不同变体),请确保以合理的方式组织它们。例 如,你可以将它们归入"颜色组"(文件夹),每个类型输出一个。

当你导出你的品牌颜色后,你可以将它们导入到其他的 Adobe CC 应用程序中, 甚至导入到其他一些应用程序中 (如 Affinity Designer,Photo 和 Publisher)。当在例如 Adobe Photoshop 中导入时,确保选择正确的文件类型: 默认设置为.ACO,你需要将其改为.ASE 以查看该文件。

而当你点击确定后,你会在一个新的组(文件夹)中发现这 些色板,其名称为 ASE 文件。

现在还有一件关键的事情要做:让每个可能需要此文件的人都能看到 这个 ASE 文件! 为什么不把它连同完整的品牌色彩手册一起发布在 你的网站上呢?以防你犹豫要不要这样做,因为一旦放到网站上,竞 争对手甚至假冒者也会知道你的品牌颜色,那么再想想: 有了 300 欧元的分光光度计,如果他们想知道你的品牌颜色,那是小菜一 碟......一旦印刷出来,你的品牌颜色就没有什么秘密可言了。

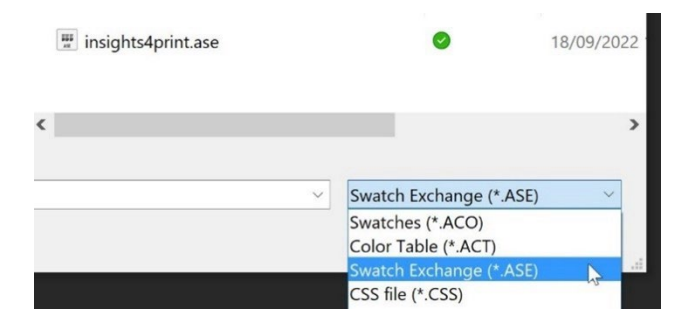

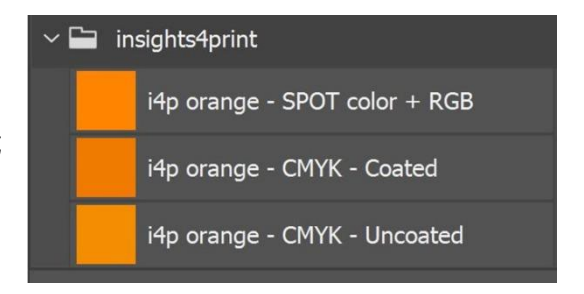

## 4: 专业做法: CxF

如果你有大量的包装或标签印刷,而且你对品牌颜色非常挑剔,你可能想知道专业的做法:使用 CxF,即颜 色交换格式。这是一个国际标准,对一种颜色进行最可能的详细描述。它描述了在可见光谱的每个部分需要 反射多少能量。

在写这篇文章的时候,你仍然需要一些额外的工具,以便能够在整个工作流程中使用 CxF。但是,也许在(不 久的)将来可能会有所改变: PDF 文件格式和 Adobe PDF 印刷引擎 (APPE) 现在都支持使用 "光谱颜色", 这可能是基于 CxF 的。因此, 如果他们要在(希望不久的)将来在 Adobe Creative Cloud 应用程序中引入 CxF,这并不奇怪。

让我们先来看看 CxF 文件是什么样子的。它是基于 XML 的,这意味着你可以用文本编辑器(例如, Windows 的 Notepad++或苹果的 TextEdit) 打开它。而当你打开它时, 它是一个可供人阅读的文本。它 甚至看起来有点像 HTML。

以下你可以看到 "Blue 000 "这个颜色的定义。你可以看到该颜色的光谱反射率 (第 13 行的所有这些数 字),这是你可以得到的最详细的信息! 加上 CIELab 的规格(第 15,16,17 行)。

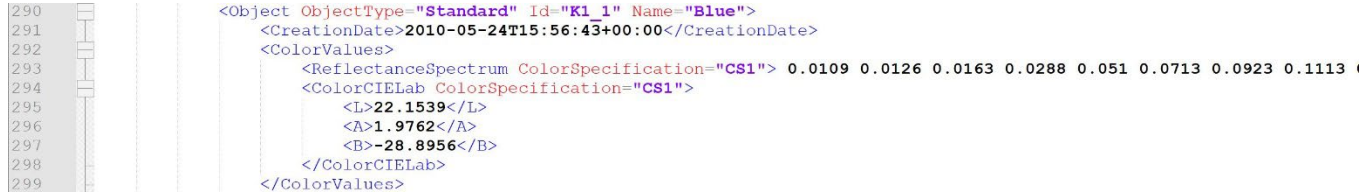

#### 想知道那蓝色的 20%是什么样子的?它就在 CxF 中! 从 10%到 100%的所有步骤都包含在 CxF 文件中。

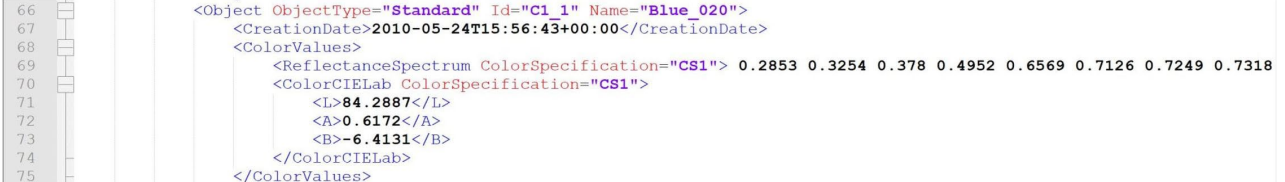

#### 想知道它是如何测量的? 它就在 CxF 中!

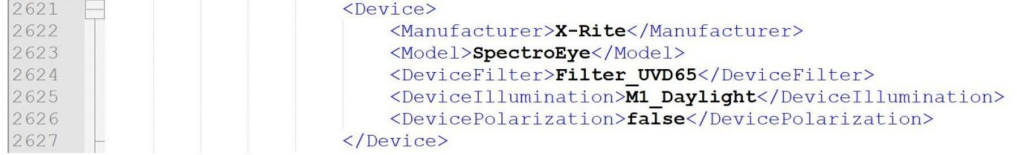

#### 要获得这些信息需要花点功夫,但这不是火箭制造科学,也不是超级昂贵。

在基材上得到 100%的实地印刷的简单的方法就是为此印刷过程得到 CxF 文件。在测量该印刷好的导表后,

精巧的软件会计算出不同的百分比并导出 CxF 文件,以及一 个相关的 ASE 文件。该 ASE 文件可供设计师等使用。再往下 的输出流程,ASE 文件中的颜色定义将与 CxF 文件中的完整 信息进行交换。

但是,如果你想一路走下去,品牌颜色需要同时印刷在白色 和黑色的纸张上,而且以不同的色调(百分比)印刷。根据 这些导表的测量结果,你将得到最详细和最准确的颜色信 息! 而一旦你有了这些信息,你就可以创建 CxF 和 ASE 文 件。

不要担心,你不需要自己做这些。请你的印前制作公司, 你的 印刷商在这方面协助你。他们将很乐意提供这项服务! 阅读 此文件的印前制作公司和印刷商请注意:提供 CxF 文件的协 助可能是一个有趣的商业机会!

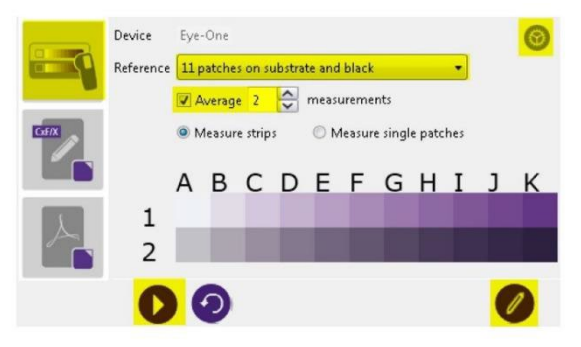

Figure 2-1: Measuring Spot Ink Charts

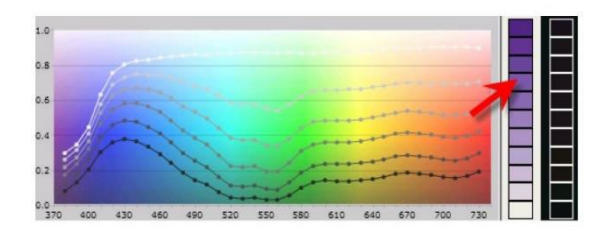

Figure 2-2: Viewing Spectral Curves

#### 图片*: CGS Oris*

## 5: 一些重要的额外信息

除了使用的油墨之外,还有其他因素会影响到颜色的外 观。例如,纸张被称为 "第五色"。另外表面处理也会影响 到颜色的外观:哑光的表面处理会使你的颜色看起来更暗 淡, 光亮的涂层会使同样的油墨看起来更鲜艳......

这就是为什么在《如何创建更好的品牌色彩手册》中增加 了几行额外的信息:

- 哪些纸张类型是首选的,能用的,或不能用的?
- 有荧光增白剂的纸张是否允许使用?
- 至于着色纸,例如像许多生态纸,能否可以使用?
- 哪些类型的上光, 覆膜是允许用的,或者不允许用的?

Rode Kruis helpt Rode Kruis helpt<br>helpen Vlaanderen **[C] INSIGHTS4PRINT.CEC** 

这些文件都是同一个红十字会直邮广告的一部分。你可以看 到信封(左下角),信件(右),以及在顶部的另外两个有 亮光涂层的文件。

如果其他变量对复制你的品牌颜色很重要,请将它们添加到《如何创建更好的品牌色彩手册》中去! 特别是 当你印刷大量的包装时,你可能想在这添加更多信息。

## 6: 将所有信息组合在一起

将如上所述的所有信息组合在一起, 更好的品牌色彩手册可能是如下这样子的:

#### **A Better Brand Color Guide Basic color definition** Name: insights4print Orange CIELab (D50/2°/M1): 70/47/79 Derived colors **Closest match in color systems** Digital colors  $\mathbf{A}$ (1) Science based color systems sRGB: 255/132/0 Munsell: 5YR7/14 HEX (sRGB): FF8400 NCS 1950: S 0585-Y40R Spot colors (specific ink for each color) AdobeRGB: 236/131/23 Printed CMYK colors (4 inks)  $\triangle$  (2) Pantone: 151 C (coated) Coated paper: 0 / 59 / 100 / 0 Pantone: 151 U (uncoated) (PSO Coated v3) HKS: 7 Uncoated paper: 0/50/100/0 Paint (PSO Uncoated v3) RAL Classic: 2003 Similar profiles: keep CMYK numbers (Conversion NOT allowed) Other profiles: use procedure described in Project BBCG tutorial Keep channels clean: no small percentages High percentages, >95% set to 100% The fewer channels, the better Make test prints with real ink! (1) The visual appearance of a brand color on digital devices depends on 1) the capabilities of the screen, 2) the calibration and 3) the color settings on the device. These are out of control of the brand owner. (2) Simulating a brand color with 4 inks (CMYK) will result in higher deviations and require higher tolerances than printing brand colors with 1 ink only (spot color). Also, the 'tint' of the substrate will influence the color appearance, the choice of the substrates should be an essential part of a good brand color guide. E.g. the use of optical brightners (OBA) in paper will influence the color appearance.

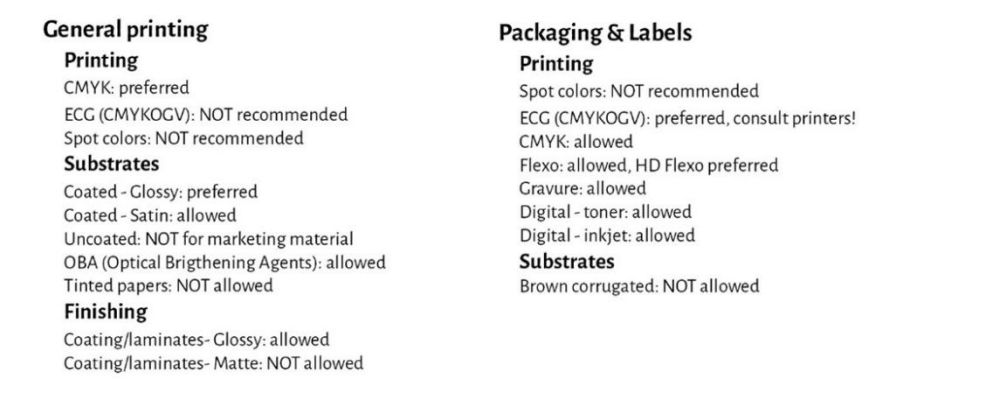

请注意, Lab 值不是你在数字潘通涂层色卡库中能找到的东西。这是故意的。这告诉你, 你需要独立于那个 潘通色卡库。你需要测量你所看到的样品,测量你喜欢的样品。在 insights4print 橘黄色的案例中,这个颜 色与潘通 151 C 的数字值并非 100%相同。通过测量颜色并使用该值作为基本颜色,一个重要的变量就被剔 除了:印刷的潘通手册之间的偏差......如果你提到测量模式和几何学,Lab 值是可靠的,毫不含糊的。

正如你所看到的,模拟最接近的色彩系统的匹配是可视化的,可以设定正确的预期。此外,还增加了一些用 于包装和印刷的印刷技术信息,例如,在柔印时只能使用高清柔性版。请与你的印前制作公司, 印刷商核对, 但要保持通用性! 不要被困在一个特定的品牌上! 上面的选择, 如广色域印刷, 不允许用于一般印刷, 仅是我 自己的选择,你的选择可能不同!

## 第三部分: 印刷的评判

A Better Brand Color Guide 55 and Color Guide 55 and 2012 12:00 the State of the State of the State 1 and 2012 12:00 the State of the State 1 and 2012 12:00 the State 1 and 2012 12:00 the State 1 and 2012 12:00 the State 1

现在你知道如何以最佳方式定义你的品牌颜色了,我们需要谈谈下一步:评判印刷品和印刷质量......

这是一个困难的事情。它比你想象的要复杂得多......除了我们将在下面检查的物理变量之外,对颜色的客观判 断是非常困难的。特别是当你的老板雇你来确保珍贵的品牌颜色被正确地复制时,更是如此, 一直如此。你 必须找到色彩差异,你必须确保印刷商遵循你的指示。在你的印刷作业描述中,找到色差并纠正它们!这就 是你得到报酬的原因所在。

1: 都是心理学!

我知道,这可能看起来很傻,但不是的。这就是心理学。它与 "框架 "有关,一个来自 "行为经济学 "的概 念。你进入一家印刷公司检查颜色这一事实,使你对色彩差异更加挑剔,它就让你寻找色彩差异。而这种影 响可能是巨大的! 在一项有 100 多人参加的判断色彩差异的测试中,几乎每 3 个印刷专业人员中就有 1 人声 称看到了两个相同印刷副件之间的色彩差异......仅仅是问他们是否看到色彩差异的事实,就使他们开始寻找色 彩之间的差异......如果你想看到色彩差异,你最终就会看到。

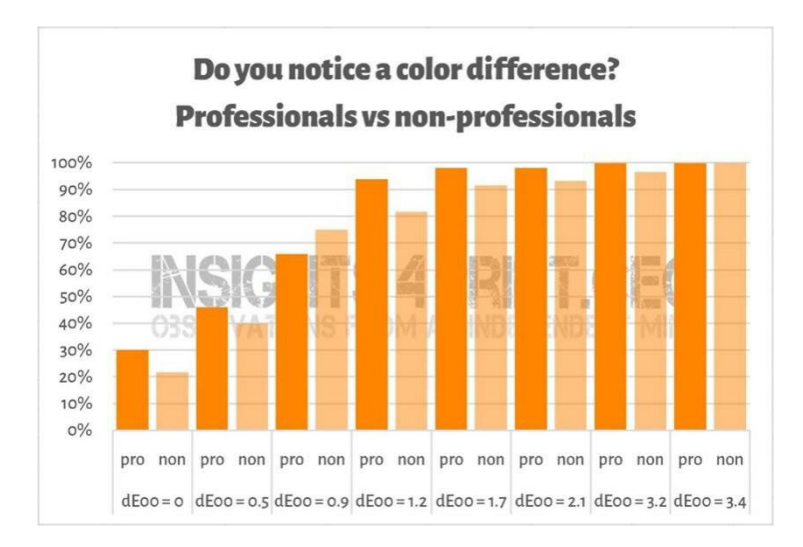

一个有 100 多名参与者的测试结果,他们看到了印刷品间的不同变化。其中一个样本与参照物完全相同。 在横轴上,你可以看到样品和参照物之间的差异。几乎每 3 个印刷专业人员中就有 1 个声称看到了相同印刷品之间的差异。原因是 什么?他们被问及是否看到色彩差异,作为印刷专业人士,他们必须看到差异。

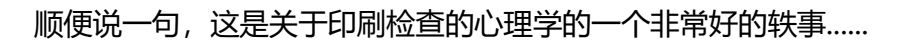

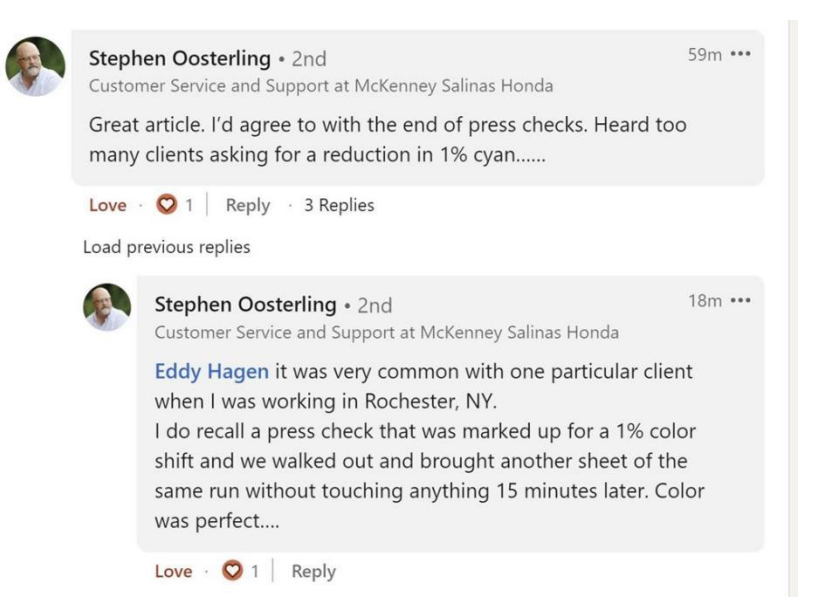

这就是为什么测量应该始终支持对印刷品的评判。但话又说回来:测量也应得到视觉的支持。

### 2: 光源

有一些技术问题你必须要考虑到。首先是光源:这必须是 D50。这是印刷的标准光源。如果你将喷墨样张与 对应印刷品进行比较,在 D50 下它们看起来是一样的,但在 D65 下它们可能看起来略有不同......这是由于偏

光现象的存在:颜色在一个光源下看起来是这样的,但在不同的 光源下看起来是那样的。举一个实际的例子: 我曾经买过一条 裤子,在商店里看起来是棕色的,但当我在家里拆开包装时发现 是绿色的……

再一个就是光的强度。你可能已经注意到,在印刷机的控制站有 大量的光线。这是有目的的:光线越强,就越容易发现最微小的 色彩差异。这对印刷机操作员很重要,但作为客户,你应该在更 正常的光线下进行判断。用技术术语来说,这就是 P1(关键性 比较; 2000 勒克斯)和 P2 (印刷品的实际评估; 500 勒克斯) 之间的区别。而这个 P1,比超市里的光线强得多。使用这么多

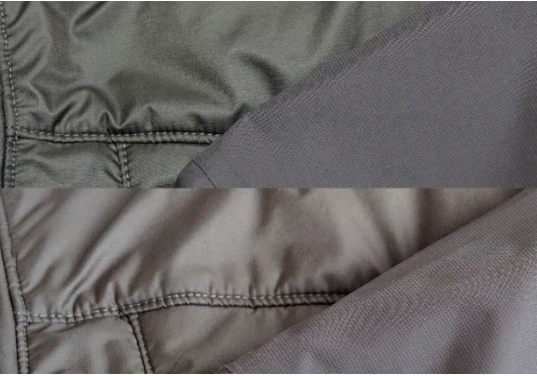

同样的两种织物,但在不同的光源下。左边那个从 绿色变成了棕色。

的光,就像用一个精度为微克的秤来检查一袋 1 公斤的盐是否真的是 1 公斤的盐。这不是一个消费者会做的 事情,一个消费者永远不会注意到那个水平上的差异。

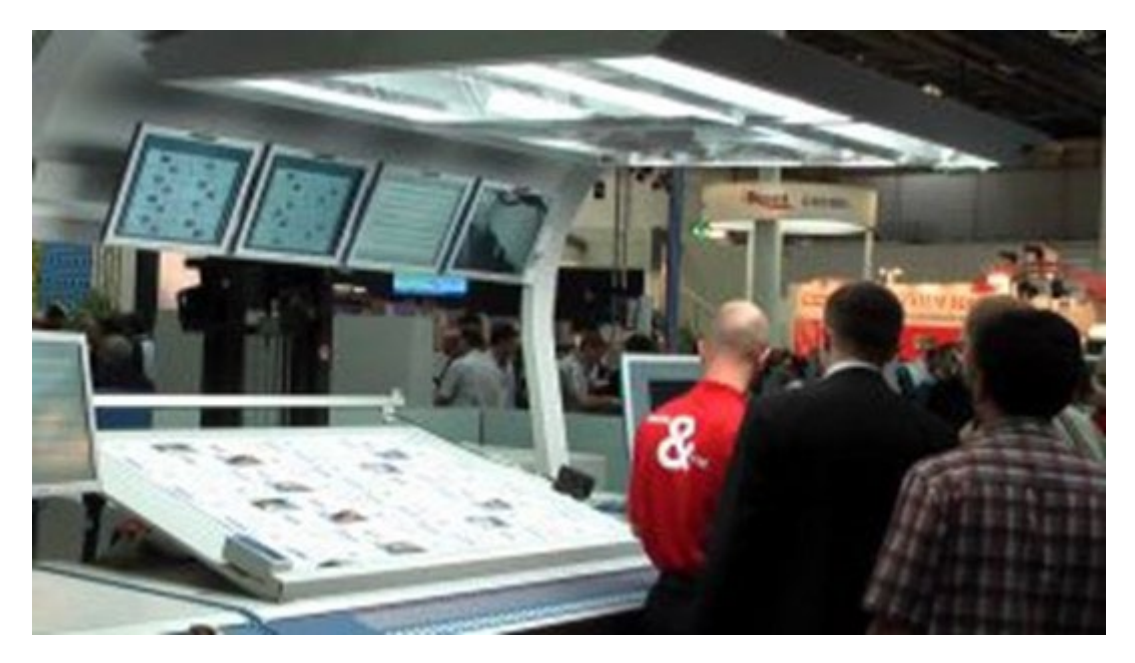

看清色彩差异的能力,取决于光线的多少。这就是为什么印刷机操作员在他们的印刷机控制台上有这些巨大的灯光的原因。 然而,这比在商店或在家里的光线要多得多。

## 3: 一些不为人知的因素

但是,甚至有更多的因素可以而且会影响到颜色的感知! 例如,周围的颜色(这就是为什么这些照明柜的墙 壁是灰色的)。甚至位置:当你把两个样品放在彼此的上面时,即使是最微小的色彩差异也会变得明显。把 它们相隔几毫米,你可能就不会再注意到这些差异。甚至样品的弧度也会影响颜色的感知,因为光线落在上 面的方式略有不同。这也是发生在超市货架上的 情况:当产品包装盒稍微倾斜时,光线会略有不

同,导致不同的颜色感知。这是一个品牌所有者 永远无法控制的事情。所以,让我们诚实地对待 这种差异......

Kellogg's Trésor 的这两个包装在颜色上可能是相同的。然 而,右边的那个看起来更暗一些。这完全是由于包装的位置 略有不同, 导致光线落在包装上的方式有些不同。

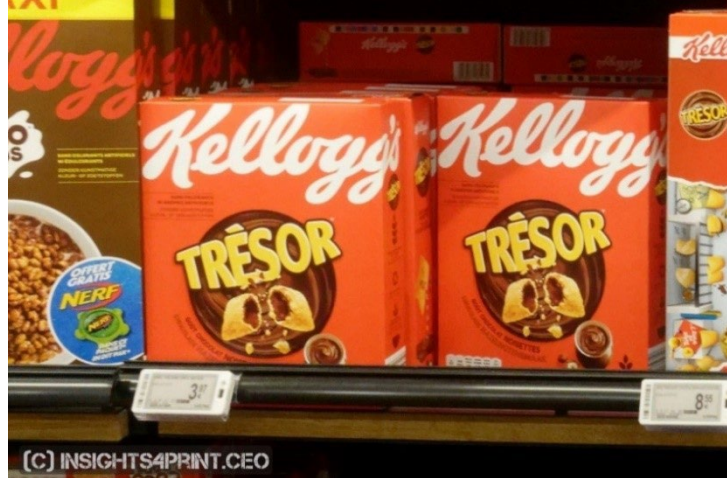

为了告诉你这是真实的,让我们回到那个超过 100 人被问及他们是否看到两个样品之间的色彩差异的测试。 该测试不仅包括印刷样本, 还包括折叠彩盒......虽然印刷样本的结果或多或少是可以预期的: 当 delta E 增长 时,越来越多的人看到色彩差异,但折叠彩盒的情况却不是这样!这不是正常的曲线。我能想到的唯一解释 是,一些盒子有点倾斜,导致光线略有不同,因此,颜色感知也略有不同。看看这个图吧!

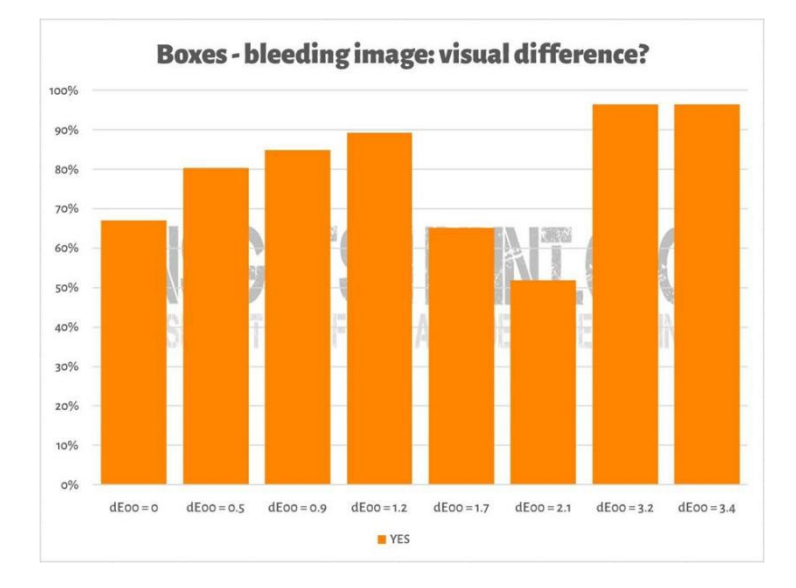

类似的情况可以在下图中看到,两份 insights4print 橘黄色的测试印刷品放在一起进行比较。如果你想看到 颜色上的差异,你会注意到最下面一排的颜色稍微深一些。那是由于纸张的轻微弯曲(有一部分在另一部分 上面), 稍微改变了光线落在上面的方式。正如我们在第一部分中所看到的那样: 颜色是观察者,物体和光的 相互作用......测量显示,两个极端之间只有 0.5dE00 的差异。

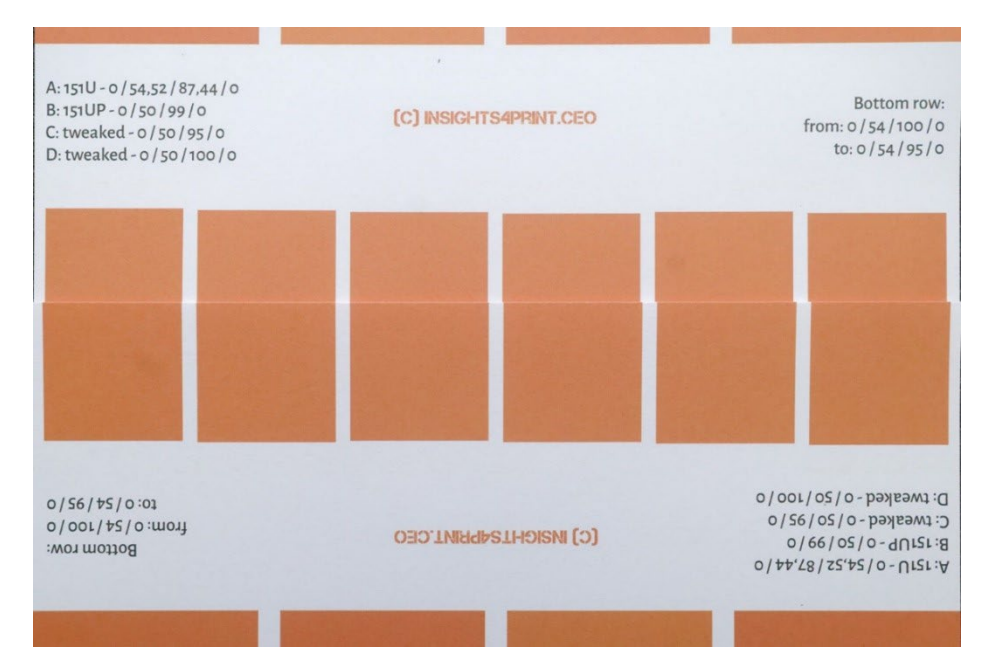

而在色彩感知方面,有一个因素是品牌所有者完全可以控制的:设计元素......几年前, Kellogg's 公司重新设 计了他们的包装,大面积使用了特定的颜色。即使所有的包装上的红色都精确相同,看起来也会有所不同。 如果你想知道更多关于这种效果的信息,请用 "色彩对比 "和 "色彩恒定 "的关键词搜索一下。

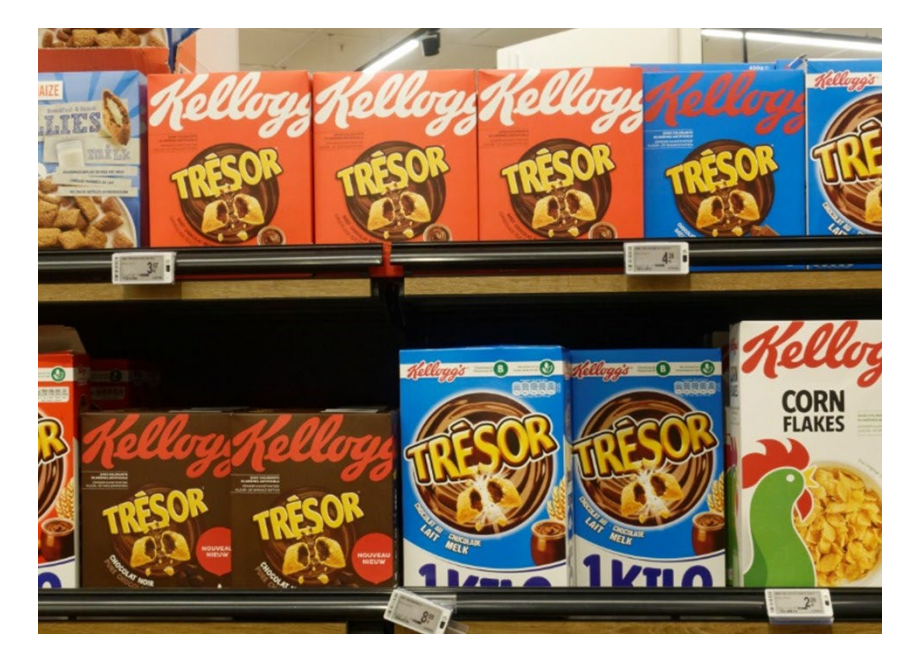

## 4: 小差异大区别?

如果你认为几个 Delta E 的差异会损害你的品牌形象,请记住可口可乐红的 6 种变化的测试,这是已知宇宙

中最具代表性的颜色。在 "正确 "的颜色上 没有达成一致意见,最受欢迎的颜色甚至不 是正确的颜色。它与正确的颜色相差 4 dE00。

右图是现实生活中的可口可乐罐子。如果不 同的颜色会损害销售,店主会把这两个颜色 不同的罐子放在一起吗?可能不会......

而且我当时还查了可口可乐公司的网站,想 看看是否有投诉,可口可乐公司可能会把相 关信息放在常见问题中,但我没有发现有这种投诉......

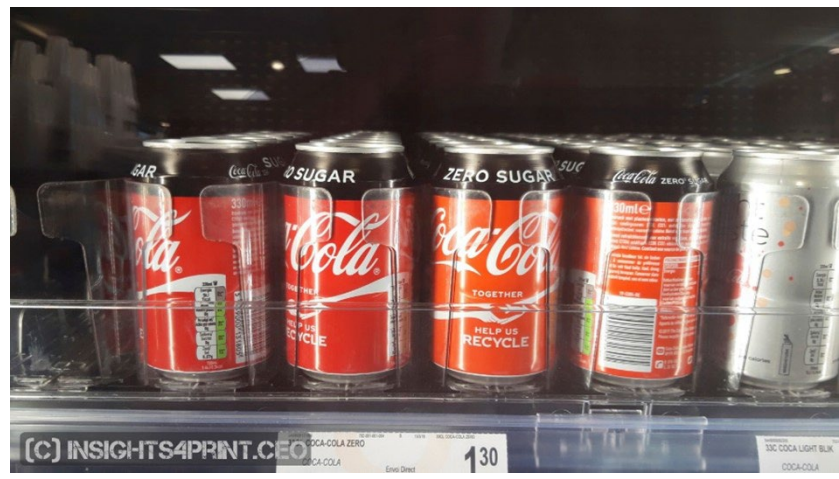

在另一项研究中,有 100 多名消费者被问及什么会影响到他们的购买行为,什么会使他们从最喜欢的品牌转 到一个竞争品牌。颜色只被提到过几次。真正使人们转换选择的是促销活动和缺货的情况。

在同一调查中,重复了可口可乐的测试,结果与上述类似。

如果你有点困惑,因为你可能听说过那句名言: "颜色能提 高 80%的品牌识别度",那是来自于对报纸广告中使用颜色 的效果的研究,是与黑白广告相比......这确实有很大的不 同。但这项研究不是关于微小的色彩差异。如果你想知道更 多关于这个问题的描述[,请查看这篇文章。](https://www.insights4print.ceo/2019/02/color-increases-brand-recognition-by-80-the-real-contents-of-the-loyola-study-revealed/)

当然,这并不是为印刷质量差找的借口。有 ISO 标准来定 义什么是可接受的印刷质量公差。

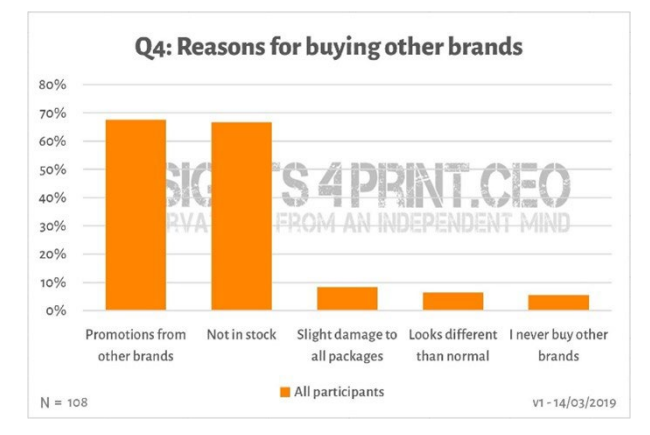

另外:印刷质量不仅仅是指颜色,还有其他的印刷缺陷,这些缺陷对你的品牌形象的伤害可能要比颜色上的 微小偏差大得多!

5: 不要忽视显示器!

关于评判颜色的最后说明:要注意你所使用的 显示器!不是每个显示器都以相同的方式显示 输入。不是每个显示器都以同样的方式显示输 出。只要去一家电子商店,看看展示的电视机 和电脑显示器。他们可能都会显示相同的电视 节目,相同的计算机界面,但我敢打赌,所有 这些设备看起来都会有轻微的,甚至是非常不 同的......

5.1: 性能

并非每一个显示器都有同样的性能。 有一些 显示的颜色多一点, 有一些少一点。 典型的办公用显示器只能显示有限数量的颜色, 跟 sRGB 典型范围差 不多, 甚至更小...这样的显示器不能用来评判颜色。 在右边的图表中,你可以看到涂布纸上复制的部分颜色 (实地部分) 是在 sRGB 色域 (线框) 之外。用于摄影, 印前制作, 印刷的更昂贵的显示器, 通常有更大的色 域。许多显示器可以显示 AdobeRGB 色域中的所有颜色。

## 5.2: 校准,及其他

但显示器的功能只是一个方面。你还需要对其进行 "校准",以确保显示器能够正确显示文件中的颜色。如果

你想在显示器上判断颜色,这一点至关重要。

甚至这还不是全部! 此外,周围的环境也会影响 你在显示器上看到的颜色。例如,如果你坐在 一个有阳光直射的大窗户旁边,你的视觉就会 受到阳光的影响,你就不会看到正确的颜色。

更多关于颜色在显示器上看起来不同的原因, 可以[在这篇文章中](https://www.insights4print.ceo/2017/03/that-color-was-different-on-my-screen-its-complicated-but-ill-show-you-why/)找到。这里还有一篇来自 Paul Sherfield 的文章, 其中有更多关[于不同类](http://www.missinghorsecons.co.uk/wordpress/2022/10/screens-the-starting-point-for-colour-management/) [型的显示器和校准的内容。](http://www.missinghorsecons.co.uk/wordpress/2022/10/screens-the-starting-point-for-colour-management/)

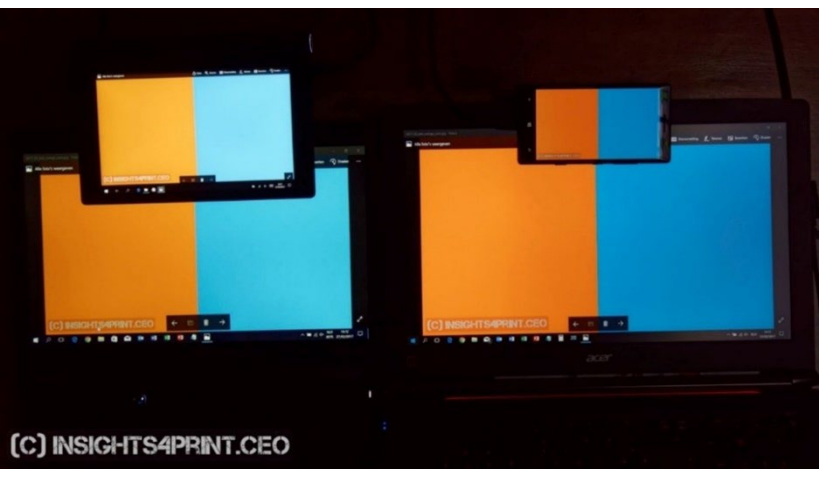

四个不同的显示器显示同一图像(两台笔记本电脑,一台平板, 一台智能手机)。

## 就这样吧,老铁们!

现在你知道如何以最好的方式处理品牌颜色,以一种可能会给你带来更少麻烦的方式处理品牌颜色。 请求你:传播这个信息! 请自由传播本教程,但要保持免费......

## **INSIGHTS 4 PRINT.CEO OBSERVATIONS FROM AN INDEPENDENT MIND**